# VOLUME XI, NUMBER 2

# **JULY/AUGUST 1989**

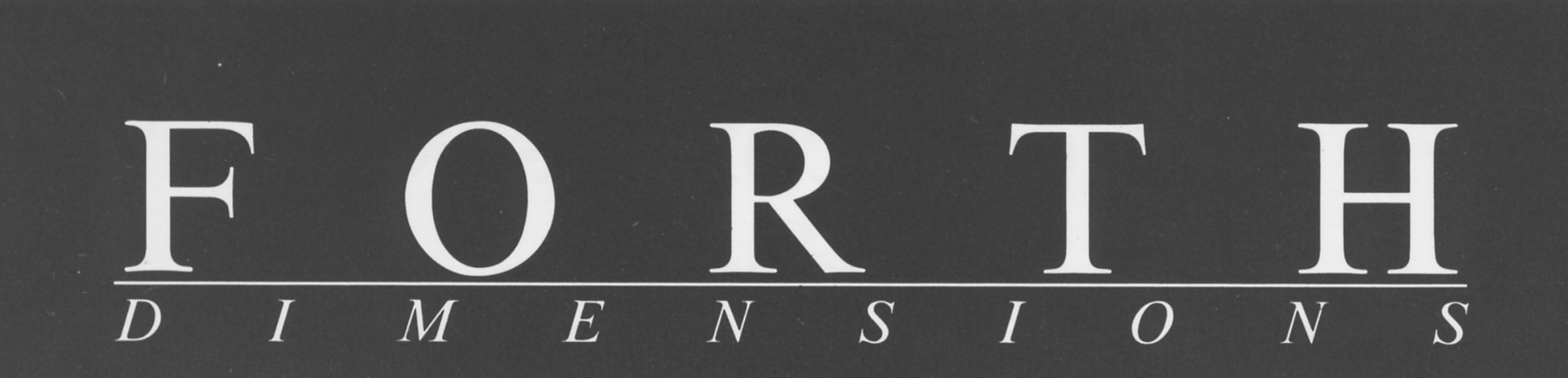

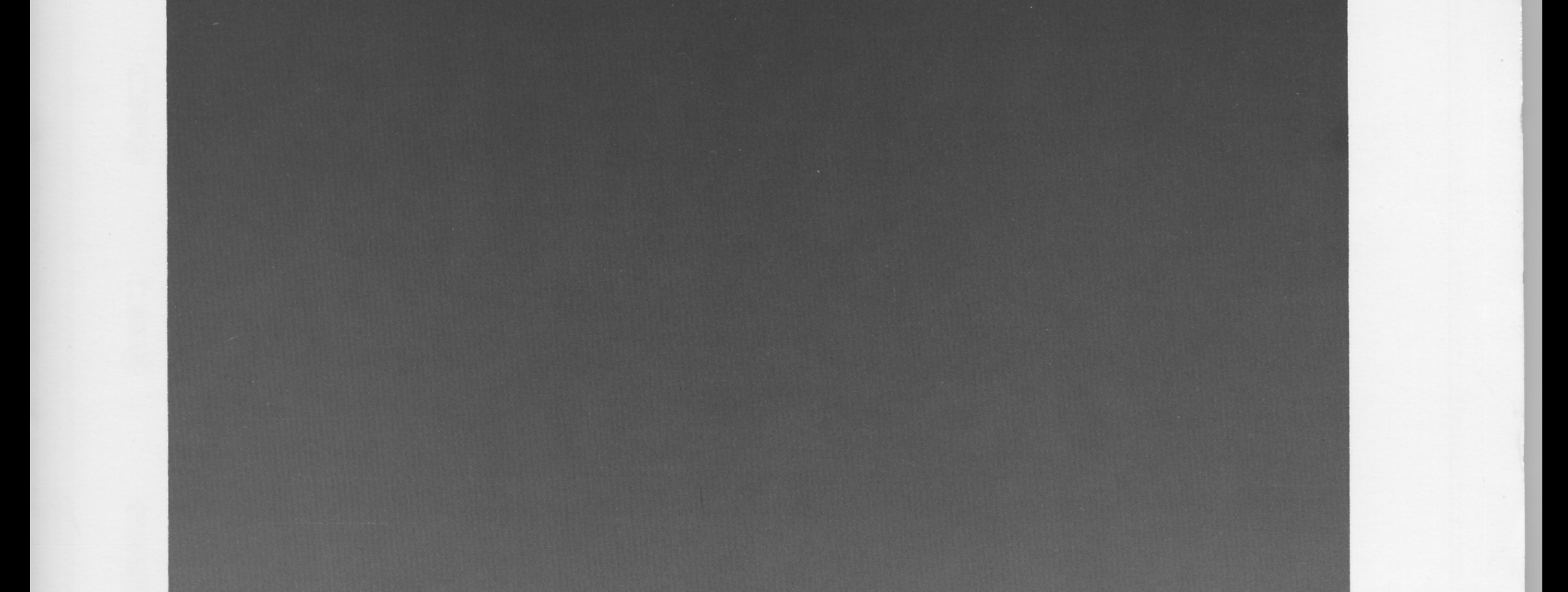

# EGGS, OVALS EASY

# FILLING ALGORITHMS

# **ACCESS EXTENDED MEMORY**

# TWO ASSEMBLERS ARE BETTER THAN ONE

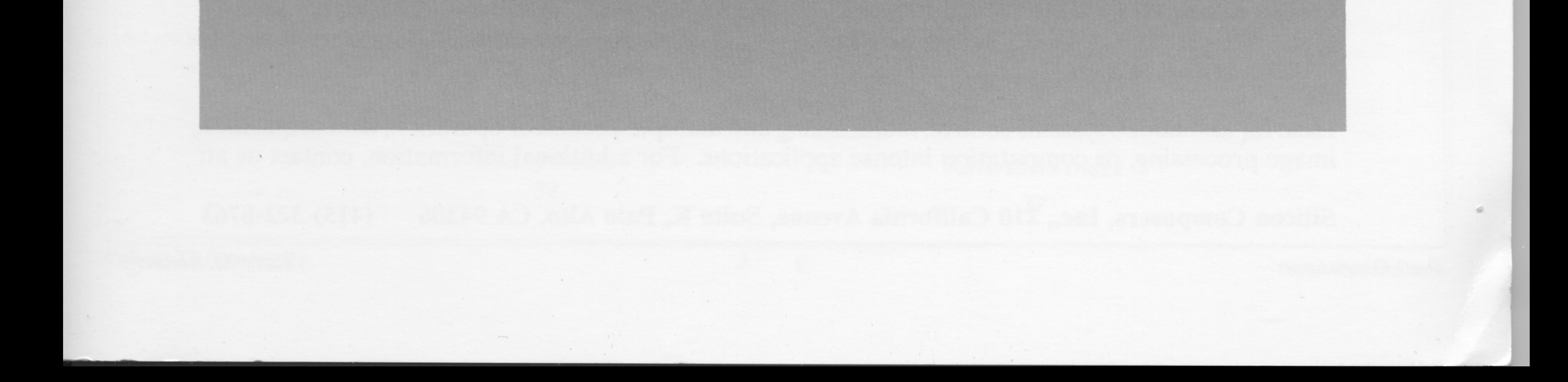

# SILICON COMPOSERS

Introduces the World's First 32-bit Forth Microprocessor:

# SC32 Stack-Chip

# Also, the SC/FOX Parallel Coprocessor System32, a PC based development system.

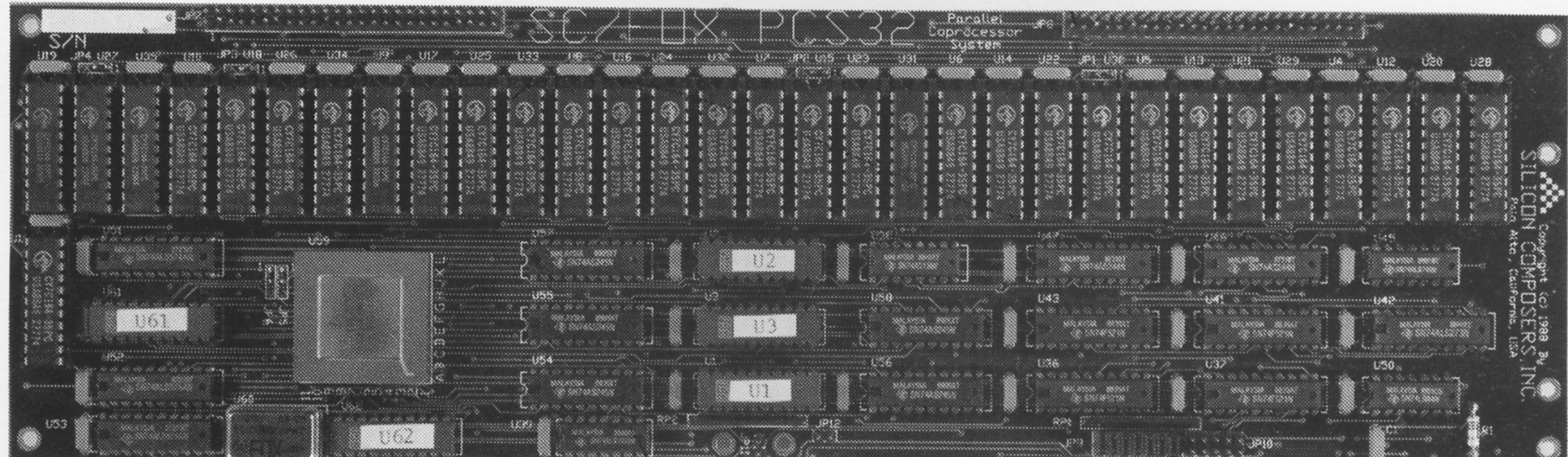

SC/FOX PCS32 (Parallel Coprocessor System32)

# **SC32 Stack-Chip Hardware Features**

- \* 32-bit CMOS microprocessor, 34,000 transistors.
- \* One clock-cycle instruction execution.
- \* Non-multiplexed 32-bit address bus and data bus.
- \* 16 gigabyte non-segmented data space.
- \* 2 gigabyte non-segmented code space.
- \* 8 or 10 megahertz full-static operation.
- \* Stack depths limited only by available memory.
- \* Interrupt and interrupt acknowledge lines.
- \* Bus request and bus grant lines with on-chip tristate.
- \* Wait state line for slow memory and I/O devices.
- \* 84-pin ceramic PGA package. \* MIL-STD-883C Class B version, 3rd quarter 1989. \* Unit Price starts at \$195.

SC/FOX PCS32 (Parallel Coprocessor System32)

- \* Uses the SC32 Stack-Chip microprocessor.
- \* System speed options: 8 or 10 MHz.
- \* Full-length 8 or 16-bit PC/XT/AT/386 plug-in board.
- \* 64K to 1M bytes, 0 wait-state static RAM.
- \* Hardware expansion, two 50-pin strip headers.
- \* Operates concurrently with PC/XT/AT/386 host.
- \* Multiple PCS32 board parallel operation.
- \* PCS32 memory accessible by PC host.
- \* PCS32 controlled through PC I/O space.
- Data transfer through 16K shared memory window.
- \* SC/Forth32, interactive Forth-83 Standard with 32-bit Forth extensions. SC/Forth32 source available. \* Prices start at \$1,995 with SC/Forth32.

Ideal for embedded systems control, multitasking and multiple-processor operation, data acquisition, image processing, or computation intense applications. For additional information, contact us at:

Silicon Composers, Inc., 210 California Avenue, Suite K, Palo Alto, CA 94306  $(415)$  322-8763

**Forth Dimensions** 

Volume XI, Number 2

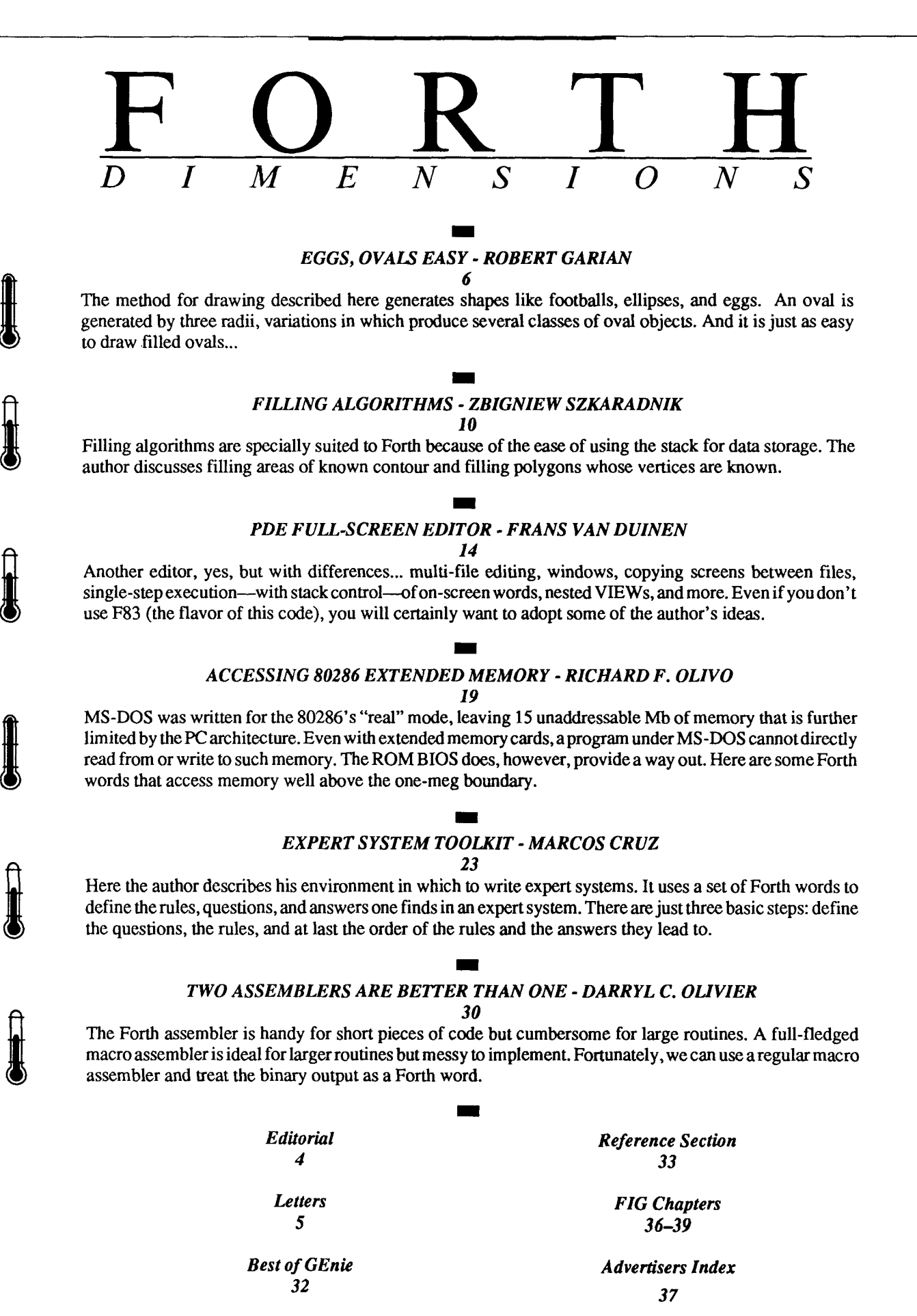

# EDITORIAL

**Forth Dimensions**  Published by the Forth Interest Group Volume XI, Number **2**  July/August **1989**  *Editor*  Marlin Ouverson *Advertising Manager*  Kent Safford *Design and Production*  Berglund Graphics

#### Call for Articles: **FORTH HARDWARE**

Creative Solutions' Don Colburn was recently attending a developers conference where he met, by chance, one of the Forth Interest Group's directors. He suggested *Forth Dimensions* pay for articles about a particular theme announced by the editor. I'm usually in favor of paying authors, so I passed the idea to FIG for consideration along with some other items. We didn't end up with a fixed policy, but we will try it and let the results do the talking.

Therefore, we are happy to offer payments of \$450, \$300, and \$225, respectively, to the three authors whose articles are chosen as best suited for the upcoming theme issue about "Forth Hardware." The issue is currently scheduled for FD **XU6.**  *We need your theme-related submission by November 1, 1989 to be included in this offer.* 

*<sup>I</sup>*will work closely with our technical reviewers **to** choose articles that merit payment and publication in the theme issue, and those decisions will be final. If an article of high quality and interest is not among the three selected, *Forth Dimensions* may *ask* to publish it later under our standard terms: payment in the form of peer recognition, technical feedback, and a couple of free copies. Along with, of course, the satisfaction that comes from , making a contribution to our growing **body**  of common knowledge.

Now is the time to jot down your article idea, and maybe a brief outline from which to work. Deadlines lurch up unexpectedly fast, especially when you want to track down the last idea you had while polishing that "final" draft and it's time to prettify the code for publication.

I look forward to hearing from you!

s.

 $\frac{1}{2}$ 

If you haven't rushed out to write about Forth hardware yet, you probably have a few minutes to peruse the rest of this issue. Dust off your graphics vocabulary and dig into "Eggs, Ovals Easy" (my nomination for best original title) and "Filling Algorithms." The last is by one of our authors in Poland, where several items have been published about Forth. We have very few details, and can only speculate about how Forth is being used there and how well it is regarded.

In fact, I received a couple of manuscripts from Poland at about the time Jack Woehr's Chapter Coordinator column pointed out that Forth interest overseas is far from on the wane. Another two articles from Spain showed up in the mail that same week-one appears in this issue titled, "Expert Systems Toolkit." We appreciate the efforts of these far-flung fellow Forth users, many of whom will be key to the future of Forth development around the world. We welcome each of them to our community-may we learn a great deal from one another.

> *--Marlin Ouverson Editor*

*Forth Dimensions* welcomes editorial material, letters to the editor, and comments from its readers. No responsibility is assumed for accuracy of submissions.

Subscription to *Forth Dimensions* is included with membership in the Forth Interest Group at **\$30** per year **(\$42** overseas air). For membership, change of address, and to submit items for publication, the address is: Forth Interest Group, P.O. Box **8231,** San Jose, California **95155.** Administrative offices and advertising sales: **408-277-0668.** 

Copyright O **1989** by Forth Interest Group, Inc. The material contained in this periodical (but not the code) is copyrighted by the individual authors of the articles and by Forth Interest Group, Inc., respectively. Any reproduction or use of this periodical as it is compiled or the articles, except reproductions for non-commercia1 purposes, without the written permission of Forth Interest Group, Inc. is a violation of the Copyright Laws. Any code bearing a copyright notice, however, can be used only with permission of the copyright holder.

#### About the Forth Interest Group

The Forth Interest Group is the association of programmers, managers, and engineers who create practical, Forth-based solutions to realworldneeds. Many research hardware and software designs that will advance the general state of the art. FIG provides a climate of intellectual exchange and benefits intended to assist each of its members. Publications, conferences, seminars, telecommunications, and area chapter meetings are among its activities.

*"Forth Dimensions* (ISSN **0884-0822)** is published bimonthly for **\$24/36** per year by the Forth Interest Group, **1330** S. Bascom Ave., Suite D, San Jose, CA **95128.** Second-class postage paid at San Jose, CA. POSTMASTER: Send address changes to *Forth Dimensions,*  <sup>1</sup>**P.O.** Box **8231, San** Jose, CA **95155."** 

 $\overline{a}$ 

# LETTERS

#### Wish List Dear FIG,

One comment I want to give is that we should adopt the Modula-2 *definition* mod*ule* for specifying all Forth abstract data types. This would allow standard libraries to be developed from Forth *implementation modules* by using the vocabulary structure. Definition modules are readily available for lists, priority queues, binary search trees, AVL trees, records, B trees, sets, polynomials, and graphs.

Also, I want to see more written about using a Forth Prolog interpreter for conversions between regular expressions, deterministic and nondeterministic finite automata, push-down automata, context-free grammars, and Turing machines.

Some discussion about the limits of computability and the Chomsky Hierarchy would help set the diverse Forth community on common ground for an even more productive future.

John Howard 627 **N.E.** Terrace Drive Kansas City, Missouri 641 16

#### Curious About Code With Class Dear Marlin,

A significant reward for being published is the comfort derived from knowing that your interests are shared by others. I now know that Dr. Ayman Abu-Mostafa shares my interest in object-oriented Forth (OOF). Forthis I am thankful and relieved. Before seeing his letter, 1 was worried that the audience of *Forth Dimensions* may not really be interested in this topic. While that possibility remains, at least I have found one voice willing to speak up in support of OOF.

I am overjoyed to hear Forth programmers support object-oriented Forth programming. By taking the role of devil's advocate and criticizing OOF, I hoped to motivate readers to develop better objectoriented Forths than have been offered so far **in** the Forth journals. At least some of my whines were considered legitimate, such as the mixing of postfix and prefix notation while manipulating data ("It's a bad design"). By the way, Rick Hoselton managed to get the syntax correct on the first try (See "Object-Oriented Forth" in *Forth Dimensions* X/2).

Clear progress is being made to overcome all the obstacles to OOF. Still, it's hard to express an educated opinion regarding OOF without more published works to draw upon. If I had access to as-yet unpublished works, I might only have positive things left to say about object-oriented Forth (OOF).

As further explanation of my point of view, realize that the guidance offered in my series of articles *[FD* X/2-51was the design of data structures, not how to best produce object-oriented Forth. However, to the extent that I observed how well the object-oriented programming model resulted in more portable and reusable designs, I felt compelled to acknowledge OOP and to encourage its study.

Now back to my provocations: I am extremely curious about the implementations Abu-Mostafa has come up with to support postfix messaging, private and public methods, and inheritance.

Of extreme interest is the embodiment of several data and colon-definition declarations within a structure that looks like a super colon definition (delimited by : CLASS and ; CLASS). What change does this make to the Forth landscape?

I assume that each instance of a class is created by honoring each of the data declarations in the hierarchy of classes. For example, FIXED-STACK creates an instance object by creating the BoS and ToS instance variables inherited from the STACK class, followed by the MAXSIZE instance variable directly declared in the FIXED-STACK class, followed by space for the stack itself. Wow! Presumably the name fields, such as TOS and BOS, aren't recreated with each instance object. Rather, those names should become shared addressing methods for FLOAT and STACK classes (as well as any of their descendent classes).

Less inspirationally, there remains the need for programmer-supplied typing of objects. Abu-Mostafa has provided his object-oriented method of taking the average of two numbers:

USE FLOAT

- B @
- + **2** /

The introductory phrase USE FLOAT should not be necessary in an object-oriented language. Because objects such as **A**  and B are known to be of a given class, the methods for fetching and adding them should be automatically predetermined. Only those methods owned by an object should be available for use, and the use of any other methods should result in error messages.

I will stand by my description of standard Forth as having a two-stack architec-

*(Continued on page 35.)* 

1

A @

 $C_{\cdot}$ !

#### **HS/Forth**

### EGGS, **OVALS EASY**

ROBERT GARIAN - ARLINGTON. VIRGINIA

The method for drawing ovals described here was found in the course of a project I was working on that required drawing arrows on the screen. An oval is, technically, a closed curve bounding a convex domain. It applies to curves shaped like footballs, ellipses, or eggs. Ovals have a certain aesthetic appeal that I find a relief from all the straight lines and rectangles we usually see on computer screens.

Figure One shows the underlying structure of the method. An oval is taken to be generated by three radii R1, R2, and R3. The figure shows the classes of oval objects that can be generated by varying just these radii. The key word in the source code is BARC. BARC stands for biradial arc; i.e., it draws an arc specified by two lengths, R1 and R2. If  $R1 = R2$  the arc will be circular. As R2 increases, so does the curvature of the arc.

#### **Closed curves bound**ing convex domains...

We can define the OVAL function as follows:  $OVAL(R1, R2, R3) =$ 

 ${BARC(R1,R2), BARC(R1,R3)}$ 

where the separate BARCs sweep out the northern and southern hemiovals.

Figure Two shows the typical egg shape defined by  $OVAL$  (40, 90, 50). (In this demo program, all parameters are positive integers.) Figure Three shows a family of a dozen eggs sorted by their point height. Figure Four shows a nest of eggs of varying girths and point heights. You might like to experiment with the source code and modify it for applications. It is easy to draw filled ovals just by replacing the PIX! function with the corresponding LINE function. You may also want to experiment with the explicit form of the OVAL function, which can be obtained as follows: solve the following parametric equations of an ellipse for T.

#### $Y=R2$  COS(T)+C  $X=R1$  SIN(T)+D

Take the cosine of both sides, and apply the identity:

 $\cos(SIN^{-1}(T)) = \sqrt{1-T^2}$ to get

 $Y=R2\sqrt{1-[(X-D)/R1]^2}+C$ 

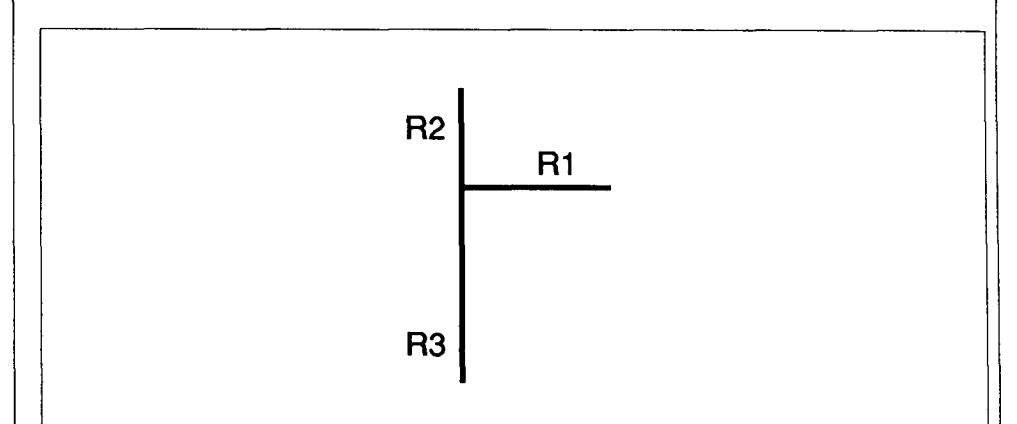

 $R1=R2=R3=0$ ...........Point  $R1=R2=R3>0$  ...........Circle R2=R3 R1>0 ............Symmetrical oval R2, R3>0 R2<>R3 R1>0 ... Egg oval

Figure One. Relationship of three radii to geometrical shapes. OVAL (R1, R2, R3)

(Text continued on page 35, Figures continued on page  $8$ .)

YES, THERE IS A BETTER WAY A FORTH THAT ACTUALLY DELIVERS ON THE PROMISE

### HS/FORTH **POWER**

HSIFORTH's compilation and execution speeds are unsurpassed. Compiling at 20,000 lines per minute, it compiles faster than many systems link. For real jobs execution speed is unsurpassed as well. Even nonoptimized programs run as fast as ones produced by most C compilers. Forth systems designed to fool benchmarks are slightly faster on nearly empty do loops, but bog down when the colon nesting level approaches anything useful, and have much greater memory overhead for each definition. Our optimizer gives assembler language performance even for deeply nested definitions containing complex data and control structures.

HSIFORTH provides the best architecture, so good that another major vendor "cloned" (rather poorly) many of its features. Our Forth uses all available memory for both programs and data with almost no execution time penalty, and very llttle memory overhead. None at all for programs smaller than 200kB. And you can resize segments anytime, without a system regen. With the GigaForth option, your programs transparently enter natlve mode and expand into 16 Meg extended memory or agigabyte of virtual, and run almost as fast as in real mode.

Benefits beyond speed and program size include word redefinition at any time and vocabularystructures that can be changed at will, for instance from simple to hashed, or from 79 Standard to Forth 83. You can behead word names and reclaim space at any time. This includes automatic removal of a colon deftnition's local variables.

Colon definitions can execute inside machine code primitives, great for interrupt **8** exception handlers. Multi-cfa words are easily implemented. And code words become incredibly powerful, with multiple entry points not requiring jumps over word fragments. One of many reasons our system is much more compact than its immense dictionary (1600 words) would imply

#### 1 INCREDIBLE FLEXIBILITY

The Rosetta Stone Dynamic Linker opens the world of utility libraries. Link to resident routines or link **8** remove routines interactively. HS/FORTH preserves relocatability of loaded libraries. Link to BTRIEVE METAWIN-DOWS HALO HOOPS ad infinitum. Our call and data structure words provide easy linkage.

HSIFORTH runs both 79 Standard and Forth 83 programs, and has extensions covering vocabulary search order and the complete Forth 83 test suite. It loads and runs all FIG Libraries, the main difference being they load and run faster, and you can develop larger applications than with any other system. We like source code in text files, but support both file and sector mapped Forth block interfaces. Both line and block file loading can be nested to any depth and includes automatic path search.

More important than how fast a system executes. IS whether it can do the job at all. Can it work with your computer. Can it work with your other tools. Can it transform your data into answers. A language should be complete on the first two, and minimize the unavoidable effort required for the last.

HS/FORTH opens your computer like no other language. You can execute function calls. DOS commands, other programs interactively, from definitions. or even from files being loaded. DOS and BIOS function calls are well documented HSlFORTH words, we don't settle for giving you an INTCALL and saying "have at it". We also include both fatal and informative DOS error handlers, installed by executing FATAL or INFORM.

HS/FORTH supports character or blocked, sequential or random I/O. The character stream can be received from/sent to console, file, memory, printer or com port. We include a communications plus upload and download utility, and foreground/background music. Display output through BIOS for compatibility or memory mapped for speed

Our formatting and parsing words are without equal. Integer, double, quad. financial, scaled, time, date, floating or exponential, all our output words have string formatting counterparts for building records. We also provide words to parse all data types with your choice of field definition. HS/FORTH parses files from any Ianguage. Other words treat files like memory, nn@H and nn!H read or write from/to a handle (file or device) as fast as possible. For advanced file support, HS/FORTH easily links to BTRIEVE, etc.

HS/FORTH supports text/graphic windows for MONO thru VGA. Graphic drawings (line rectangle ellipse) can be absolute or scaled to current window size and clipped, and work with our penplot routines. While great for plotting and line drawing, it doesn't approach the capabilities of Metawindows (tm Metagraphics). We use our Rosetta Stone Dynamic Linker to interface to Metawindows. HS/FORTH with MetaWindows makes an unbeatable graphics system. Or Rosetta to your own preferred graphics driver.

HS/FORTH provides hardware/software floating point, including trig and transcendentals. Hardware fp covers full range trig, log, exponential functions plus complex and hyperbolic counterparts, and all stack and comparison ops. HS/FORTH supports all 8087 data types and works in RADIANS or DEGREES mode. No coprocessor? No problem. Operators (mostly fast machine code) and parse/format words cover numbers through 18 digits. Software fp eliminates conversion round off error and minimizes conversion time.

Single element through 4D arrays for all data types including complex use multiple cfa's to improve both performance and compactness.  $Z = (X-Y)/(X+Y)$  would be coded:  $XY - XY + I S Z (16 bytes)$  instead of:  $X @$  $Y@ - X@ Y@ + /Z$ ! (26 bytes) Arrays can ignore 64k boundaries. Words use SYNONYMs for data type independence HSIFORTH can even prompt the user for retry on erroneous numeric input.

The HS/FORTH machine coded string library with up to 3D arrays is without equal. Segment spanning dynamic string support includes insert, delete, add, find, replace, exchange, save and restore string storage.

Our minimal overhead round robin and time slice multitaskers require a word that exits cleanly at the end of subtask execution. The cooperative round robin multitasker provides individual user stack segments as well as user tables. Control passes to the next task/user whenever desired.

#### FUNCTIONALITY APPLICATION CREATION TECHNIQUES

HSlFORTH assembles to any segment to create stand alone programs of any size. The optimizer can use HS/ FORTH as a macro library, or complex macros can be bullt as colon words. Full forward and reverse labeled branches and calls complement structured flow control. Complete syntax checking protects you. Assembler programming has never been so easy.

The Metacompller produces threaded systems from a few hundred bytes, or Forth kernels from 2k bytes. With it, you can create any threading scheme or segmentation architecture to run on disk or ROM.

You can turnkey or seal HS/FORTH for distribution, with no royalties for turnkeyed systems. Or convert for ROM in saved, sealed or turnkeyed form.

HS/FORTH includes three editors, or you can quickly shell to your favorite program editor. The resident full window editor lets you reuse former command lines and save to or restore from a file. It is both an indispensable development aid and a great user interface. The macro editor provides reuseable functions, cut, paste, file merge and extract, sesslon log, and RECOMPILE. Our full screen Forth editor edits file or sector mapped blocks.

Debug tools Include memoryistack dump, memory map, decomplle, slngle step trace, and prompt options. Trace scope can be limited by depth or address.

HS/FORTH lacks a "modular" compilation environment. One motivation toward modular compilation is that, with conventional compilers, recompiling an entire application to change one subroutine is unbearably slow. HS/FORTH compiles at 20,000 lines per minute. faster than many languages link - let alone compile! The second motivation is linking to other languages. HS/FORTH links to foreign subroutines dynamically. HS/FORTH doesn't need the extra layer of files, or the programs needed to manage them. With HS/FORTH you have source code and the executable file. Period. Development environments" are cute, and necessary for unnecessarily complicated languages. Simplicity is so much better

#### HSIFORTH Programming Systems

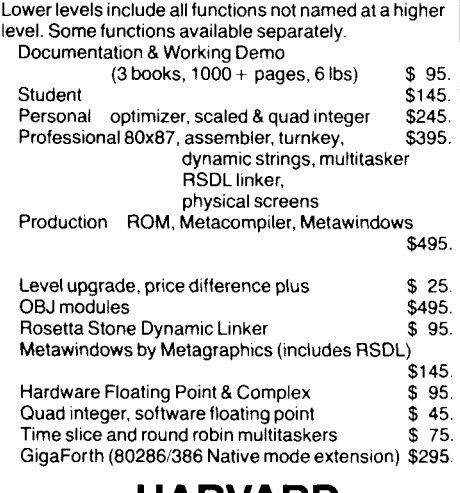

#### **HARVARD SOFTWORKS**

PO BOX 69 SPRINGBORO, OH 45066 (51 **3) 748-0390** <sup>I</sup>

I

#### **Glossary**

#### **Special Terms**

#### biradial arc

A circular arc is swept out by a single radius around a point; a biradial arc is swept out by a varying-length line segment arrived at using the values of two fixed radii. A biradial arc becomes a circular arc only when the two radii are equal.

#### convex

A plane curve is convex if any straight line cuts the curve in just two points.

#### hemioval

The northern or southern part of a generalized oval, divided by the equator.

#### oval

A closed curve bounding a convex domain.

pole The point at which the height of a hernioval is maximum or minimum.

#### **HS/Forth Words**

**FIND** <word> **O=** ? ( ... ) Similar to **IF THEN** and used to load extension modules as needed, **i.e.** if <word> wasn't found.

#### VAR

A word created by VAR has three possible actions: return a stored number, store a number, or return the address where a number is stored. VARs are a hybridbetween constants and variables. If X is a var, then 10 **IS** X will store 10 at the address of **X,** and **X** alone will simply leave 10 thereafter.

#### **FI**

%

A loop index used by the coprocessor, similar to **I.** 

**FSIN. FCOS. F+, F-, F\***  Math functions directed toward the coprocessor.

#### $S->F$  and  $F->S$

Convert single numbers to and from floating-point numbers on the respective stacks.

Precedes a number to be put on the floating-point stack.

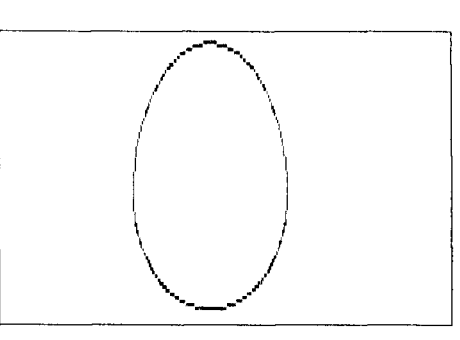

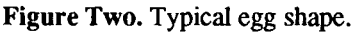

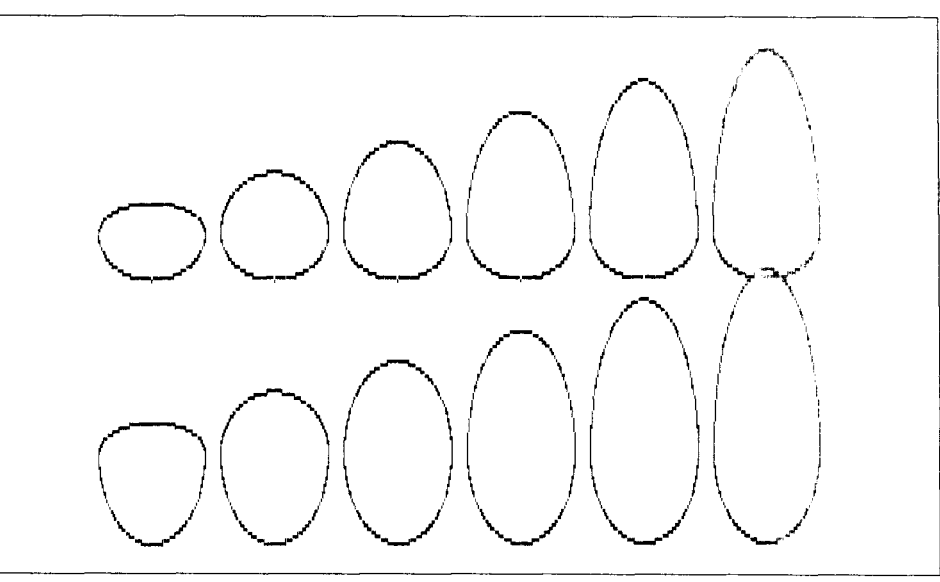

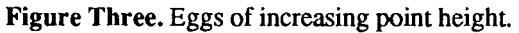

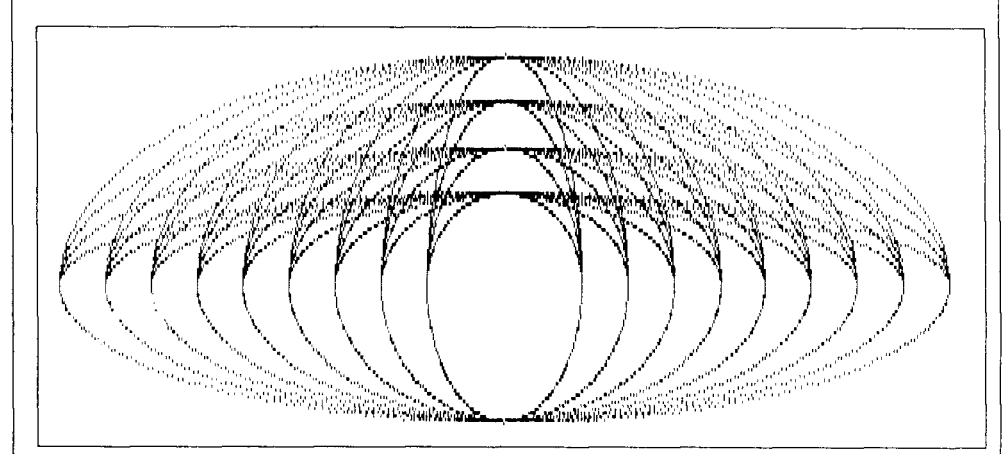

Figure Four. Nested eggs of varying point heights and equatorial radii.

```
FOR X=D-R1 TO D+R1 STEP .03 
Y1=R3 * SQR(1-((X-D)/R1)^2) + CY2=R2 * -SQR(1- ((X-D) /R1) ^2) + CPSET (X, Y1) ,1 
PSET (XI Y2) ,1 
NEXT. X
```
**Figure Five.** The explicit oval function written in BASICA.

\ Source code for "Eggs, ovals easy." by **Robert** Garian, 24Dec88 \ Written in Harvard Softworks' HS/Forth 3.4 for IBM PC and compatibles \ Uses Math Coprocessor. FIND DG->RD 0= ? (FLOAD TRIG ) DECIMAL  $\qquad \setminus$  Floating pt. & Trig. ftns. FLOATS FINIT  $\setminus$  Initialize coprocessor  $\setminus$  Compute in degrees DEGREES  $\qquad \qquad \qquad \qquad \qquad \qquad \qquad \qquad \qquad \qquad \qquad \text{BWS40}$ BW640 \ High resolution **mode**  0 VAR C \ See Fig. 1  $\hat{\nabla}$ 0 **VAR** <sup>D</sup>  $\overline{\ }$  radius 1 0 VAR R1 0 VAR R2 \ radius 2 0 VAR R3 \ radius **<sup>3</sup>** 0 VAR STP \ step size 1 **VAR** KOLOR \ Erase=O Draw=l : ORIGIN 99 IS C 319 IS D ;  $\setminus$  centers oval at (99,319) : BARC ( TO-ANGLE FROM-ANGLE - )  $\setminus$  Note: .4166667=5/12=aspect<br>DO FI FDUP  $\setminus$  next angle  $\langle$  next angle FSIN R2 S->F  $\frac{166667 \text{ F* F-5S C + } \text{compute correspond to 15-S C + } \text{ F-S D + } \text{ compute correspond to 25-S D + } \text{ C.}$ FCOS R1 S->F<br>  $F* F->S D + \emptyset$  compute corresp. col<br>
KOLOR PIX! ) LOOP ;<br>  $\setminus$  set pixel  $:$  OVAL  $(-)$ 361 181 BARC \ draw northern arc **R3** IS R2 \ cross ecpator 181 0 BARC ; \ draw southern arc : NEST-OF-EGGS WIPE ORIGIN CR ." Equatorial radius is increasing''  $\frac{1}{20}$  IS R3  $\sqrt{fixed}$  Fixed R3 30 IS STP 300 50 DO I IS R1 \ new R1<br>50 150 DO I IS R2 \ new R2 50 150 DO I IS R2<br>
OVAL  $\setminus$  draw the oval  $STP -1$  \* +LOOP STP +LOOP ; : ONE-EGG  $\setminus$  draw an egg to specifications CR ." Use whole numbers between 10 and 200. Typical egg is 50 100 75."<br>CR ." Use whole numbers between 10 and 200. Typical egg is 50 100 75."<br>CR ." Enter boight of NOPTH polo. " #IN IS R1 ORIGIN CR ." Use whole numbers between 10 and 200. Typ<br>CR ." Enter radius at equator: " #IN IS R1<br>CR ." Enter height of NORTH pole: " #IN IS R3<br>CR ." Enter height of SOUTH pole: " #IN IS R3<br>" CR ." Enter height of SOUTH pole: " #IN IS R3<br>WIPE OVAL ; 6 **VAR** #COLS 2 VAR #ROWS 0 VAR HJUMP \ horizontal spacing 0 VAR VJUMP \ vertical spacing \ stretch factor 20 VAR F1 30 VAR F2 \ stretch factor (Code continued on page 37.)

#### **FORTH SOURCE™** I **WlSC CPU116**  The stack-oriented "Writeable Instruction Set 11 1 Computer" (WISC) is a new way of harmonizing the hardware and the application program with the opcode's semantic content. Vastly improved throughput is the result. Assembled and tested WlSC for IBM PC/AT/XT<br>IBM PC/AT/XT \$1500<br>Wirewrap Kit WISC for IBM PC/AT/XT \$500 Wirewrap Kit WISC for IBM PC/AT/XT \$ 500<br>WISC CPU/16 manual \$ 50 WISC CPU/16 manual **MVP-FORTH**  Stable - Transportable - Public Domain - Tools You need two primary features in a software development package ... a stable operating system and the ability to move programs easily and quickly to a variety of computers. MVP-FORTH gives you both these features and many extras **MVP Books** - **A** Series **Vol. 1, All about FORTH. Glossary \$28**<br> **U** Vol. 2, MVP-FORTH Source Code. \$25 U **Vol. 2, MVP-FORTH Source Code.** \$25<br>
■ **Vol. 3.** Floating Point and Math \$35 **Vol. 3, Floating Point and Math 535**<br>
■ **Vol. 4, Expert System 522** ■ **Vol. 4, Expert System** \$22<br>
■ **Vol. 5.** File Management System \$30 □ **Vol. 5, File Management System** \$30  $\Box$  Vol. 6, *Expert Tutorial*  $\Box$  S22<br> $\Box$  Vol. 7, *FORTH GUIDE*  $$25$ □ Vol.<sup>•</sup>7, *FORTH GUIDE* \$25<br>□ Vol. 8, *MVP-FORTH PADS* \$55 □ **Vol. 8, MVP-FORTH PADS** \$55<br>□ **Vol. 9.** Work/Kalc Manual \$25 □ Vol. 9, Work/Kalc Manual **MVP-FORTH Sofiware** - A transportable FORTH **MVP-FORTH Programmer's Kit** Including disk, docurnentatcon Volumes 1.2 *t.* 7 of MVP Series, FORTH Applications, and Starting FORTH, IBM, Apple, Amiga, CP/M, MS-DOS, PDP-11 and others. Specify. \$225 **MVP-FORTH Enhancemenl Package** for IBM Programmer's Kit, Includes full screen editor & MS-DOS file interface. \$110 tor  $& \mathsf{M}\mathsf{S}\text{-\textsf{DOS}}$  file interface. **MVP-FORTH Floating Point and Math**   $\Box$  IBM,  $\Box$  Apple, or  $\Box$  CP/M, 8" \$100 **MVP-LIBFORTH** for IBM. Four disks of<br>enhancements. \$25 enhancements.  $\Box$  **MVP-FORTH Screen editor for IBM. \$15 MVP-FORTH Graphics Extension for** <br>**CIBM** or CIApple **S100**  $\Box$  IBM or  $\Box$  Apple  $\Box$  **MVP-FORTH PADS** (Professional **Application Development System)** An integrated system for customizing your FORTH programs and applications. PADS is a true professional development system. Specify<br>Computer:  $\Box$ IBM  $\Box$  Apple  $Computer:  $\square$  IBM  $\square$  Apple$ **MVP-FORTH Floaling Point Math** \$100 **MVP-FORTH Graphics Extension** \$100 **MVP-FORTH EXPERT-2 System**  tor learning and developing knowledge based.<br>programs: Specify □Apple, □IBM, or Ences and **B CP/M 8** <sup>1</sup>. \$175 Order Numbers: **800-321 -41 03**  (In Californta) **415-961-4103 FREE**<br>CATALOG **I** I **FREE MOUNTAIN VIEW PRESS**  PO DRAWER X Mountain View, CA 94040

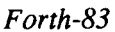

### FILLING ALGORITHMS  $\frac{\text{AL}}{\text{ARIGNIE}}$

*ZBIGNIEW SZKARADNIK* - *BYTOM, POLAND* 

 $\blacktriangle$ lgorithms making use of a stack for storing data are quite often applied in practice. However, if a high-level language is used, it is usually hard to implement a stack efficiently. This does not concern Forth, of course, which is specially suited to such algorithms. Filling algorithms are very applicable here.

The task of filling an area may be defined as follows:

- Filling an area of known contour (not necessarily regular).
- Filling the interior of a polygon (not necessarily convex) whose vertices' coordinates are known.

#### *"Forth is specially suited to such algorithms."*

Let us begin with the first algorithm, realized as the word Fill in Listing One. The algorithm assumes that the closed contour of an area is stored in video memory, and that the coordinates of a point lying within the contour are known. This point is called the seed, and its coordinates are pushed onto the stack. In the next step, the seed point is displayed at a given position and intervals connecting it with the contour **to** the right and left are drawn. At that time, the coordinates of the extreme points Xleft and **Xright** of thecontour **are** calculated. Next (Scan) is called, which investigates the line above and the line below the plotted interval (limited by Xle **f t** and **right).** The investigation's effect is to find new seeds, whose coordi-

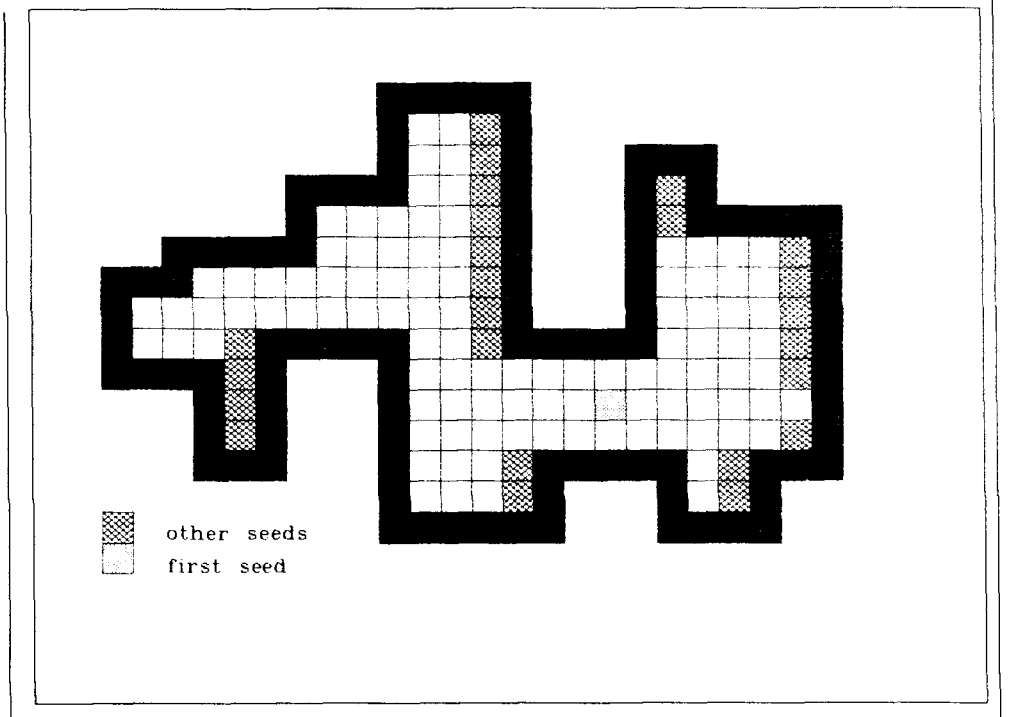

#### **Figure One.**

nates are pushed onto the stack. The described actions, as shown in Figure One, are repeated until the stack is empty. The Dot word-used by F **i** 11-allows displaying a point at coordinates X,Y while Point checks to see if the point is displayed.

The second filling algorithm, realized as the word Area in Listing Two, requires that the coordinates of the vertices of a filled polygon be determined. The algorithm does not need a bit map of the image, so this method is used by some plotters. The contour must be closed (i.e., the coordinates of the first vertex must be identical with those of the last). First, the contour is drawn using Line. Next, the minimum and maximum values of coordinate Y are found by searching through all the vertices' coordinates. This is done by MaxY and MinY. Now, for each line Y falling within the determined interval, the X coordinates of the intersections with all the intervals of the contour are found. It can be proven that, for aclosed contour, the number of intersections with line Y=const is even. To fill a contour like that, the found points must first be adequately connected, as shown in Figure Two.

The problem in this case is that the X coordinates of the intersections are not de-

--

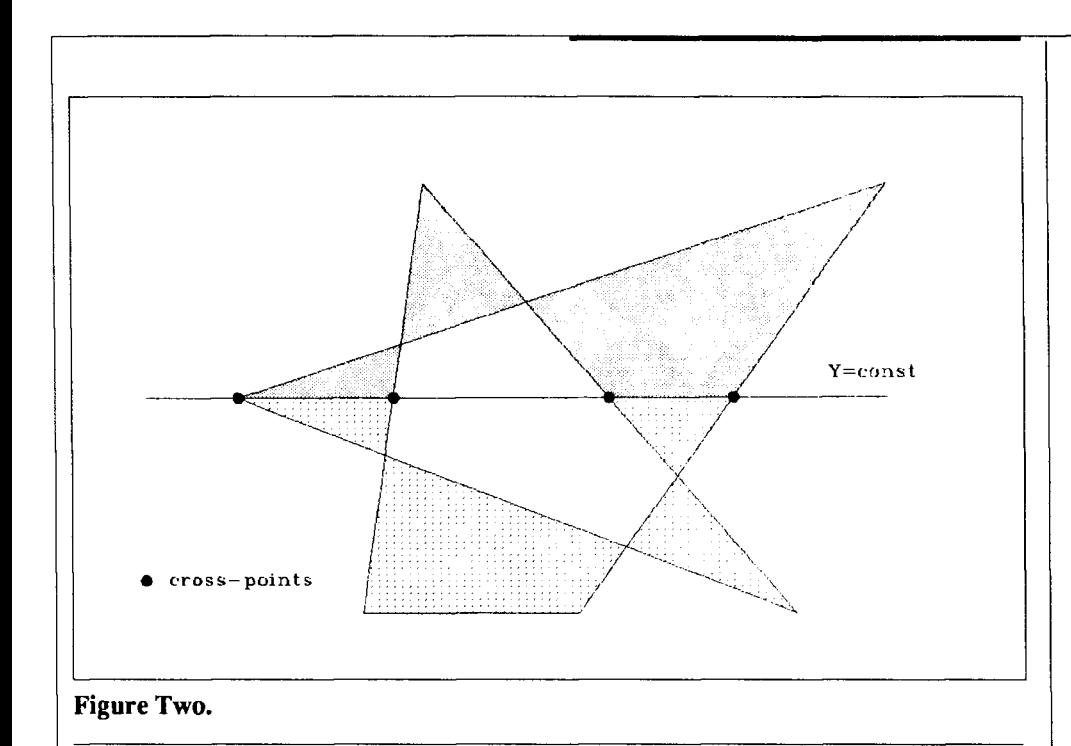

#### **Listing One.**

```
variable xleft 
variable xr 
                             variable xright 
                             variable yr 
: right> ( --- ) 
  1 xr t! begin 
            xr @ yr @ point O= while 
            xr @ yr @ dot 1 xr t! 
          repeat xr @ 1- xright ! ; 
: left> ( --- ) 
  -1 xr t! begin 
             xr @ yr @ point O= while 
             xr @ yr @ dot -1 xr t! 
           repeat xr @ I+ xleft ! ; 
 (\text{scan}) (---x y ...)begin xr \otimes xright \otimes \langle = \text{while}0 flag ! begin 
      xr @ yr @ point 0 = xr \circ x xright @ \leq and while
      1 flag ! 1 xr t! repeat 
    flag @ if 
      xr @ yr @ point 0 = xr @ xright @ = and if
        xr @ yr @ else xr @ 1- yr @ then then 
    xr @ begin 
      xr @ yr @ point xr @ xright @ < and while 
      1 xr +! repeat 
    xr @ = if 1 xr t! then 
  repeat ;
```
rived in order. Thus, the coordinates must be sorted before the points can be connected. However, we usually do not know a priori how many intersections will be obtained. Thus, it is best to store the subsequent X coordinates on the stack, which is sorted by Sort each time a new number is pushed onto it. To make the stack sorting process more effective, the return stack has been applied. The sorting operation is realized by insertion. The idea of the process is that all coordinates smaller than the one to be inserted are popped from the stack and temporarily stored on the return stack. Then the inserted coordinate is pushed onto the stack and all the coordinates on the return stack are pushed back to the stack. After all the intersections are derived and sorted, Drawscan connects the points whose coordinates are stored on the stack, thus filling the polygon. Draw (called by Area) draws a line to the point X,Y while Plot just moves to the point.

#### Call for Articles about **Forth Hardware**

*Forth* **Dimensions** will publish an issue about Forth hardware in the coming months.

To encourage high-quality article submissions, we will be offering payment for the theme-related articles we publish in that issue.

> $1st - $450$  $2nd - $300$  $3rd - $225$

Your article is welcome. For more, see the "Editorial" in this issue.

Send article, self-addressed stamped envelope, and (optional) Macintosh or IBM 5.25" diskette:

Editor **Forth Interest Group P.O.** Box 8231 San Jose, California 95155 *(Listing* **One,** *continued.)* 

```
variable stack 
: fill ( x y--- ) 
  sp@ 4 + stack !begin 
   yr! xr ! 
    xr @ yr @ dot 
    xr @ right> xr ! left>xleft \mathfrak{C} xr ! 1 yr +! (scan)
    xleft \circ xr ! -2 \text{ yr} +! (scan)
sp@ stack @ = unit1 ;
```
#### **Listing Two.**

```
: points ( yn xn ... y1 x1 n --- )
  create 0 do , , loop does) ;
\mathbb{C} \rightarrow \mathbf{X}\arctan x [n] ) 2* 2* + 0;
                 ( adr n --- y [n] ) 2* 2* 2+ + @;
: y: line ( adr n --- ) 
  swap dup dup 0 . x swap 0 . y plot 
  swap 1 do 
         dup dup i .x swap i . y draw 
       loop drop ; 
variable pts variable vert 
: sort ( xn ... x1 xi --- xn . xi . x1 )
  xmin @ begin sp@ stack @{\longleftrightarrow} while
                                 2dup \leftarrow if swap then \leftarrowsr repeat
  begin dup xmin @ \Leftrightarrow while r> repeat drop ;
: maxy ( --- maxy ) 
  ymin @ vert @ 0 do pts @ i . y max loop ; 
: miny (--- miny )
  ymax @ vert @ 0 do pts @ i . y min loop ; 
: drawscan ( ys --- ) 
  >r begin sp@ stack @ <> while r@ plot r@ draw repeat r> drop ;
: area ( adr n --- )
  2dup line vert ! pts ! 
  sp@ stack ! maxy 1t miny do 
                  vert @ 1- 0 do 
                    pts @ i .y pts @ i 1t .y 
                    2dup min j \leq rot rot 2dup max j \geq rot rot rot
                     <> and and if 
                      j pts @ i .y - 
                      pts @ i 1t .x pts @ i .x - pts @ i 1t .y pts @ i .y - 
                       */mod swap drop pts @ i .x + sort 
                    then 
                  loop i drawscan 
                loop ;
```
# **BRYTE FORTH**

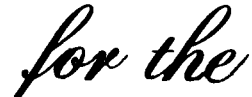

**NTEL**<br>8031 **MICRO** CONTROLLER

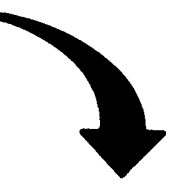

#### **FEATURES**

-FORTH-79 Standard Sub-Set -Access to 8031 features -Supports FORTH and machine code Interrupt handlers -System timekeeping maintains time and date with leap year correction -Supports ROM-based selfstarting applications

#### **COST**

130 page manual **-5 30.00** 8K EPROM with manual-\$1 **00.00** 

Postage paid in North America. Inquire for license or quantity pricing

9999999999999999999999999999999

**Bryte Computers, Inc. P.O. Box 46, Augusta, ME 04330 (207) 547-32 18** 

### CALL FOR PAPERS

for the eleventh annual

# FORML CONFERENCE

The original technical conference for professional Forth programmers, managers, vendors, and users.

Following Thanksgiving, November 24-26, 1989

Asilomar Conference Center Monterey Peninsula overlooking the Pacific Ocean Pacific Grove, California U.S.A.

### Theme: Forth and Object-Oriented Programming

Data structures to support object-oriented program development are readily constructed in Forth. This is possible because Forth is an extensible language that has unique properties for building data structures. These structures may be reused which increases productivity when new applications are developed. Papers are invited that address relevant issues in the development of object-oriented programming and object-oriented applications.

Papers about other Forth topics are also welcome.

Mail abstract(s) of approximately 100 words by September 1, 1989 to:

#### **FORML P. 0. Box 8231 San Jose, CA 95155**

Completed papers are due November 1, 1989.

For registration information telephone the Forth Interest Group business office at (408) 277-0668 or write to FORML, P.O. Box 8231, San Jose, CA 95155.

Asilomar is a wonderful place for a conference. It combines comfortable meeting and living accommodations with secluded forests on a Pacific Ocean beach. Registration includes deluxe rooms, all meals, and nightly wine and cheese parties.

- +'

### F83 PDE FULL-SCREEN EDITOR

*FRANS VAN DUINEN* - *TORONTO, ONTARIO*  **m** 

This article is about PDE, a program editor for Forth **(F83** flavour). Yet another editor? Yes, but with a few differences.

The PDE (Program Development Environment) editor is a derivative of the Henry Laxen WS-like screen editor<sup>1</sup>, and provides many added capabilities, including most of those in  $VED$  and  $FSED<sup>2</sup>$ , two other editors derived from the original Laxen editor.

Over the years, I had adapted the Laxen editor to a variety of computers **(TRS-80,**  Osborne, IBM PC), and had built in a considerable number of features for testing and debugging. Using that as the backbone, I incorporated the best of FSED and VED and a whole slew of further enhancements. The result is PDE.

#### *"It is integrated and easy to use."*

PDE provides:

- editing any number of files
- copying screens or parts thereof between files
- stepwise execution of on-screen word definitions, with inspection and modification of the stack
- inspection of word definitions (built-in SEE and VIEW), with nesting of VIEWS and return to screen being edited
- LOAD part of screen
- upper/lower case and numeric base conversion
- screen insert and delete
- two-window support, one for screen being edited and one scrolling, as for DEBUG output

#### .\ W2-SCROLL INSTAU : w2-SCROLL (s -- ) 0 12 AT -LINE 0 18 AT #OUT OFF ;

: INSTALL [ **'1** W2-SCROLL IS CR ;

Figure One. Scrolling window on lower part of screen

: USCAN (S addr len c - addr' len' )<br>CAPS @ OVER ?ALPHA AND \ Can case matter? CAPS @ OVER **?ALPHA AND**<br>IF DUP 20 XOR 20VER ROT DUP 20 XOR 2OVER ROT SCAN \ yes - scan 2 ways >R >R SCAN R, R, DUP **3** PICK < IF 2DROP ELSE ROT DROP ROT DROP THEN ELSE SCAN THEN ; \ no - simple scan ELSE SCAN THEN ;<br>( USCAN - Case insensitive scan) .\ INSTRING - Find string S within string B - fast<br>: INSTRING (S sadr slen badr blen -> blen' ISTRING (S sadr slen badr blen -> blen' | 0 )<br>20VER >R C@ >R \ slen & c to >R 2OVER >R C@ >R  $\overline{Q}$  \ slen & c to >R<br>ROT - 0 MAX DUP IF \ Only if blen >  $DT - 0$  MAX DUP IF  $\setminus$  Only if blen  $\succ =$  slen<br>1+  $\setminus$  Length to scan (blen-1+ \ Length to scan (blen-slen+l) BEGIN R@ \ sadr badr blen' c \ sadr badr' blen' R> 20VER R@ COMPARE \  $0 = \text{equal}$ ,  $+1$  or  $-1$  for not eql SWAP >R \ c back to >R SWAP >R  $\setminus$  c back to >R<br>ELSE 0 THEN  $\setminus$  Fix  $*$  of part \ Fix # of parms on stack WHILE 1 -1 D+ REPEAT \ Step past matching char<br>THEN R> R> 2DROP \ saddr baddr' blen' THEN  $R > R > 2DROP$  \ saddr baddr' blen' - ROT 2DROP : \ blen' - length not  $\hbar$  blen' - length not searched

**Figure Two.** SEARCH for substring, case insensitive.

: INS-STR (S addr len Pos -- ) DUP >R 2DUP + DUP CHARS-TO-EOL/B **BUF-MV** \ Make space (len) R, BADDR SWAP MOVE E-UPD ;

: **REPL** (S R-addr R-len Pos D-len -- ) OVER DEL-CHARS INS-STR ;

**Figure Three.** Text **insert and** replace.

I

multi-screen search capability and more...

This article describes some of the more interesting techniques used inPDE to allow others to tinker with and enhance PDE. Only a few of the 80-plus screens are covered here.

PDE is in the public domain (non-commercial use) and its source code is available on the East Coast Forth Board *[see "Reference Section"],* Canada Remote Systems (416-231-0538) and "other fine bulletin boards." That version of PDE (ver 1.02+) is specific to Laxen and Petry 's F83 and to the **IBM** PC. PDE is virtually **all** high-level code and can be readily adapted to other systems.

PDE includes ideas and code from a number of public-domain sources, and I'll give credit to those sources in the following.

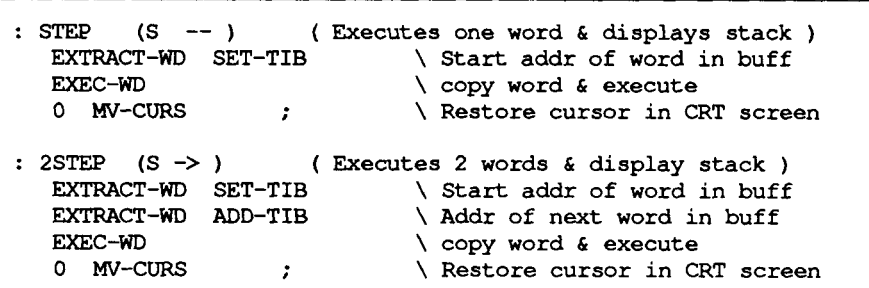

```
Figure Four. Execute one or two on-screen words.<br>
I : DO-WD (S cadd -- ?? )
    EXTRACT-WD SET-TIB \ Get word pointed to in screen<br>@W2AT (EXEC-WD) ; \ Go do words
   EXTRACT-WD SET-TIB
 : SEE-WD (S -- ) 
                                         [ '1 SEE DO-WD ; \ Execute SEE against TIB 
    ( SEE-WD issues SEE against word pointed to) 
 : DEBUG-WD (S -- )<br>{ '] DEBUG DO-WD ;
                                 [ '1 DEBUG DO-WD ; \ Execute DEBUG against TIB 
 I : (EVIEW) [ '1 ' DO-WD ( (EVIEW) ) NXT-SCR-FILE ; I 
Figure Five. Operate on word under cursor. .
```
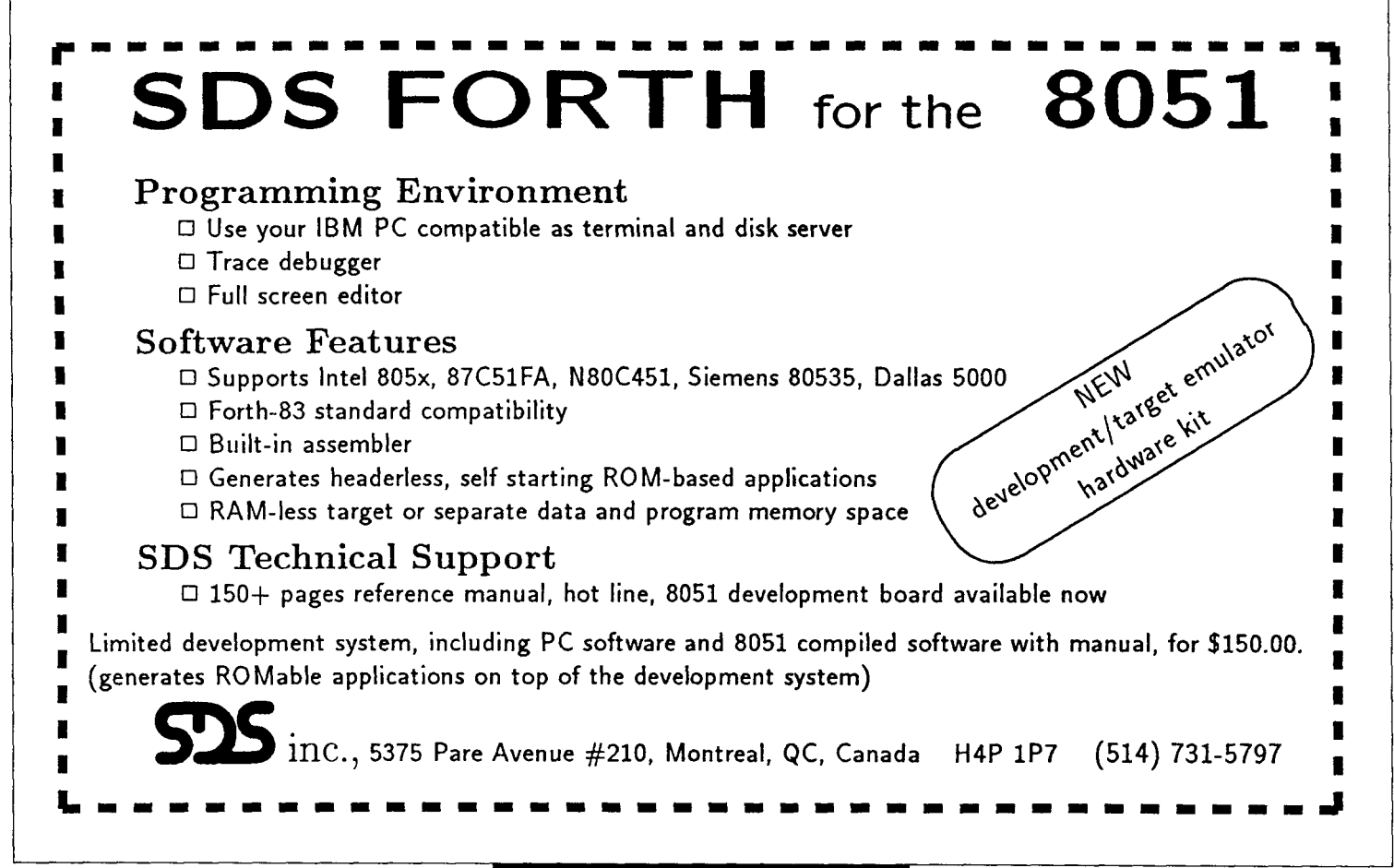

: EXTRACT-WD (S -- addr len )<br>RPOS BPOS  $\setminus$  Start addr of word in buff<br>MV-RIGHT-WD DUP +CPOS  $\setminus$  Step to next word in buff MV-RIGHT-WD DUP +CPOS \ Step to next word in buff -TRAILING 1+ ; \ But return length+l only : PROC-WD (S exec-addr -- ) \ Process word under cursor >R CPOS  $\forall$  For DISPL-TO-EOL<br>EXTRACT-WD  $\forall$  Start addr of world EXTRACT-WD  $\setminus$  Start addr of word in buff<br>R> EXECUTE  $\setminus$  Go process - addr len -> R> EXECUTE  $\setminus$  Go process - addr len -> -<br>  $\setminus$  Must set E-UPD as reqd<br>
DISPL-TO-EOL/S ;  $\setminus$  Restore cursor on CRT scree \ Restore cursor on CRT screen : LWCASE (S -- ) ( LWCASE converts one word to lowercase)<br>
['] LOWER ( Convert to lower case ['] LOWER <br>
PROC-WD E-UPD : \ Apply LOWER to current \ Apply LOWER to current word : UPCASE (S -- ) ( UPCASE converts one word to uppercase)<br>
['] UPPER \ Convert to upper case ['] UPPER  $\setminus$  Convert to upper case<br>PROC-WD E-UPD ;  $\setminus$  Apply UPPER to current \ Apply UPPER to current word **Figure Six.** Get **a** word on the screen and operate on it. : (GET-FILE) (s  $fcb --$ )<br>DUP FILE  $\theta \iff$ OVER OR IF \ only if fcb diff and <>0 SAVE-BUFFERS [ DOS ] !FILES OPEN-FILE ELSE DROP THEN ; : MARK-UPD (S -- )<br>& UPD @ IF % PD @ IF  $\setminus$  Any changes made?<br>SCR @ BLOCK DROP  $\setminus$  Make block curren SCR @ BLOCK DROP \ Make block current<br> **GSET-ID @ IF STAMP THEN** \ Set datestamp if www.  $\setminus$  Set datestamp if wanted<br>BORT" Buffer error" .\ test 1 BUFFER#  $4 + 0$  &BADDR  $0 \leq x$  ABORT" Buffer error" .\ test UPDATE &UPD OFF THEN ; \ Set updated flags **Figure Seven.** Multi-file editing made easy. : ((EVIEW)) (S code-addr -- file curs scr )<br>((EVIEW) ?DUP ) (Get word  $\setminus$  Get word's VIEW field<br> $\setminus$  scr # & FCB addr IF  $2 \star$  VIEW-FILES +  $62+$ else [ DOS ] FCB1 THEN <br>
0 ROT ; \ Set to cursor loc 0 : (EVIEW) [ '1 ' DO-WD ( (EVIEW) ) NXT-SCR-FILE ; : FIX ' ( (EVIEW)) OTH-INIT (NXT-SCR-FILE) (E) ; Figure Eight. View/edit screen where word is defined. : (eSOURCE) BLK @ IF GET-SUB-BLK DROP ELSE TIB #TIB @ THEN ; : eLOAD (S -- **<sup>1</sup>** @W2AT [ '1 (eSOURCE) IS SOURCE FILE  $\theta$  >R BLK  $\theta$  >R >IN  $\theta$  >R 2 TAG@ BLK ! >IN ! DROP RUN R> >IN ! R> BLK ! R> [ DOS ] !FILES<br>FIX-SOURCE ;<br>FIX-SOURCE ; **Figure Nine.** LOAD partial screen from within editor. : GET-CUR-ADDR (S curpos Scr# fcb -- addr >in ) FILE @ >R (GET-FILE) BLOCK<br>R> (GET-FILE) ; \ Assumes multiple block buffers :  $GET-SUB-BLK$  (S --  $addr len >in$ ) 2 TAG@ ROT GET-CUR-ADDR **<sup>3</sup>**TAG@ DROP NIP ROT ; **Figure Ten.** Get sub-block's address, make sure it's in memory.

#### Self-Contained Editor

PDE is self contained and does not need the traditional F83 EDITOR vocabulary. Instead, screens 5B-5E (all numbers in hex) are adapted from F83<sup>3</sup> screens  $0C-1B$ of the file UTILITY.BLK. From there comes the scrolling window, where the top 12h lines of the CRT display the screen under test, while the lower portion scrolls to allow debug output, etc.

Figure One shows the two words that take care of scrolling, w2-SCROLL and IN-STALL, which installs W2-SCROLL as CR. W2 -SCROLL (adapted from EDITOR'S. ALL on screen 13), uses -LINE to delete the top line of the second window, causing everything below it to scroll up.

Note that this form of windowing works by preempting the PC's ROM routines from scrolling the whole screen. As long as CR is used to force a new line, we're okay. When we output a line of more than 50h characters, or one that includes characters OD or OA, the whole screen scrolls and our windowing gets messed up. That is one reason I'm using a version of . S that only displays the top six items on the stack, and thereby avoids line wrap on the display. (This . S also handles stack underflow-it is found in screen 5A.)

The other words from EDITOR are cursor addressing and GET-ID, etc. GET-ID (screen **F)** uses the system clock; it does not require a hardware clock. Simply set the PC's system date using the usual DOS command. Most of the supporting code on screen five is lifted from FSED.

#### Search Capability

The original Laxen editor used SCAN+ and SCAN- for forward and backward scanning to find a character; SCAN+<> and SCAN-<> to scan for the first occurrence of anything other than the character. These were high-level definitions and, given their frequent use, kind of slow.

FS3, of course, has a machine code SCAN and SKIP, which are the same as SCAN+ and SCAN+<> respectively, though with some stack differences. Screens six through eight implement a machine-language version of SCAN- and SKIP- for both 8086 and 8080 assembler.

Also included in screens nine and OA **are** USCAN and INSTRING (Figure TWO), which together **are** a faster version of SEARCH. Both INSTRING and SEARCH can do a case-insensitive search (where upper-case and lower-case characters are acceptable).

SEARCH uses COMPARE against every possible substring. For instance, if looking for a five-character string within a 400h character block, it would compare the search string against characters one through five of the block, then against two through six, then three through seven, etc. More than a thousand times!

INSTRING goes on the basis that we first look for the first character of the search string, then seeif therest matches. Since the machine-language SCAN is so much faster than a high-level loop, we gain. Of course, if we're looking for a string starting with a blank in a screen that's 75 percent blanks, we don't gain all that much.

For an even faster SEARCH, look at the machine-language version published in  $For th$  Dimensions.<sup>4</sup> That version is casesensitive, however. It also returns the absolute memory address where the substring was found, rather than the offset in the block as returned by the F83 SEARCH. INS TRING returns the length "not searched," i.e., the offset relative to the end of the block. Hence thedifferent name: it is not identical to SEARCH.

in screen 26; see Figure Three). INSTRING is used by the multi-screen search capability ('QF in good WordStar fashion), the heart of which are QF **1** and QF in screen **4** 1. Not implemented is a searchand-replace function **(AQA),** even though the primitives exist (INS -STR and REPL

INS-STR uses CHAR-TO-EOL/B **to**  determine the number of characters to the end of the line or block. (When you insert a string, the text to the right of the insertion point has to be moved over, with truncation occurring at the end. Similar to deletion, padding occurs at the end.) PDE will support truncation/padding at either the end of the line, or at the end of the block (or any number in between; see &PAGEL, LINE-MODE, and BLOCK-MODE in screen **12).**  The Laxen editor supported only end-ofline truncation. Thus, if text was bumped past the end of the line, it was lost.

By supporting end-of-block truncation, anything bumped off one line gets carried over to the next. It does mean, however, that the entire rest of the screen may change and need to be re-displayed, which makes this mode too slow for normal use.

#### **Execution of Words w the Screen**

One of the powerful features of PDE is that it can take words off the screen, move them to TIB (the keyboard input buffer), and then interpret them. The idea for this originally came from Tom Blakeslee<sup>5</sup>, whose code **I** had adopted as-is; when I started factoring his code into smaller words, it became really interesting!

STEP (screen 45) was the original word (see Figure Four). The basic process is:

#### EXTRACT-WD

- Get the memory address and length of the word (character string) where the cursor
- is at on the screen, and skip past it.
- SET-TIB
- Copy that string to the TIB and set #TIB accordingly.
- EXEC-W
- Issue INTERPRET to handle the text string now in **TIB,** showing the stack afterwards.

Now, by factoring EXEC-WD into an (EXEC-WD) that can execute words other than INTERPRET, we can easily do some interesting stuff, such as SEE a word, VIEW/F 1xor DEBUG a word-seeFigure Five. Note that the approach taken is **not** to redirect SOURCE, since any errors would "hang" the system-see eLOAD below.

Similarly, EXTRACT-WD, which returns the memory address and length (minus trailing blanks) of the word (text string) under the cursor (and moves the cursor to the next word), makes it easy to implement other transformations, such as LWCASE, UPCASE and NUM>NUM, for case or number base conversion; see Figure Six.

PROC-WD sets everything up, then executes the word whose code field address (CFA) is passed and re-displays the screen (from the original cursor position). Note the use of DISPL-TO-EOL/S in PROC-WD to allow for actions that affect more than just the current screen line.

The word LOWER in LWCASE is similar to the **F83** code word UPPER, except it changes alphas to lower case.

#### Multi-File Editing

F83 maintains its block buffers by using a list of buffer headers that describe where in memory the block is, etc. The buffer header also contains a pointer to the FCB (File Control Block) for the file that contains this block.

BLOCK, the word to read a specified  $block, passes to (BLOCK)$ —the primitive that actually brings in the wanted block (or locates it, if already in a buffer)—the address of the FCB to use (from the pointer **<sup>F</sup>**I LE).

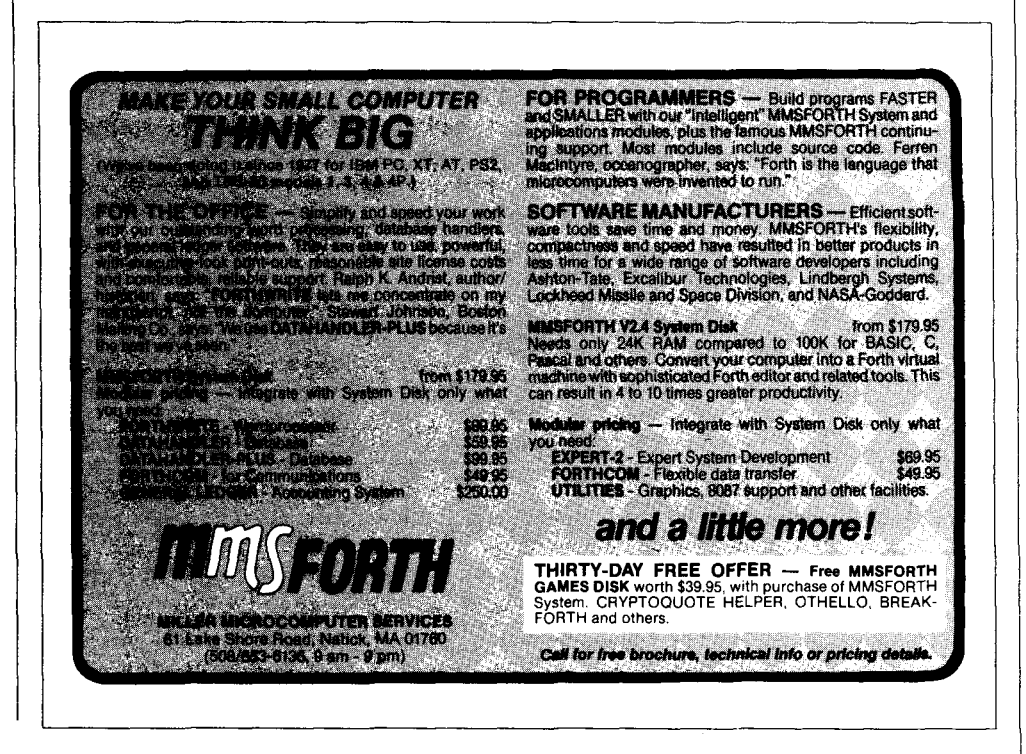

That made it very easy to implement multi-file capability. Simply set FILE to point to a different FCB, make sure the file is open (OPEN-FILE), and issue BLOCK. (GET-FILE) in screen 34 and Figure Seven does that.

Well, almost that easy. If the current block was changed, UPDATE has to be executed before issuing BLOCK again, because it always applies to the current block--the one in the first position in the buffer header list.

There appears **to** be yet another problem. At least some updates to ablock would not be written out when switching between files. The SAVE-BUFFERS in (GET-FILE) and the extra code in MARK-UPD (Figure Seven) should not be necessary, but seem to have fixed the problem.

Another place where multi-file capability had an impact was in the TAGS. FSED used five to six fields to note a specific screen and line number, e.g., to mark a spot for fast return, or **to** mark a block or range of lines for copying. PDE extends this in two ways. Firstly, every TAG includes the FCB for that block; secondly, every tag includes the exact cursor location at the time the tag was noted.

PDE also maintains a circular TAG list of the last ten screens edited. This allows us to quickly revisit screens or to return from inspecting definitions of words (EVIEW).

A very powerful capability in PDE is on-screen VIEW (EVIEW, screen 47, Figure Eight). While ( EvIEW) is simply an adaptation of F83's VIEW, it is important because it is integrated and easy to use.

Say you're writing a new definition that uses SEARCH, but don't remember what SEARCH needs/leaves on the stack. Simply position the cursor at the start of the word SEARCH on the screen (which you had typed as part of the definition you're creating), press ^F5 and, presto, you're looking at the screen on which SEARCH is defined (screen OA in UTILITY.BLK), including the comment that describes its stack effect. Use "PgDn to get to its shadow.

If you want more detail, such as about the word \STRING that SEARCH uses, point, press ^F5 again, and you're looking

**Employment opportunity** for a Forth programmer with two to three years of real-time systems experience and knowledge of an assembler language for interrupt processing.

The programmer will join a small work group with a progressive company in Manchester, New Hampshire. This company develops dedicated data acquisition systems with embedded microprocessors. It is part of a US firm with world-wide manufacturing and distribution.

Please send your resume and salary history and requirements in confidence to:

> Mr Manfred Peschke Intersystems@ Company RFD 3 Story Hill Road Dunbarton Goffstown NH 03045

who is conducting this search for his client.

at screen 3F of KERNEL86.BLK. A repeated "F6 gets you back where you were.

Of course, all of this supposes that the words you're looking up (SEARCH and \STRING, in our example) **are** "visible" in a context vocabulary, and that you used VIEWS, etc. when originally loading those definitions. And, yes, it supposes you have a hard disk to have all your permanent source files on line. If not, get one; this feature alone makes it worthwhile: on-line documentation for your entire Forth environment!

#### Load from the Editor

Occasionally you want to LOAD only part of a screen, such as when you're correcting the second or third definition on a screen. PDE has the ability to mark the beginning and end of a section of a block ( $\overline{FB}$ ,  $\overline{FB}$ ) and then issue the eLOAD command (see Figure Nine).

eLOAD works by setting the SOURCE that F83 uses (for LOAD as well as for INTERPRET). (eSOURCE) is similar to the regular ( SOURCE ) in that it can accept input from TIB as well. While eLOAD never uses input from that source (it sets BLK), it is very important.

If there were an error in the (sub) block being loaded, F83 would ABORT/QUIT and reset for keyboard input. It would not reset SOURCE, however, but would look to (e SOURCE) for input. If (eSOURCE) did not allow for keyboard input, you'd have F83 waiting for keyboard input without ever seeing any.

(eSOURCE) uses GET-SUB-BLK and GET-CUR-ADDR (Figure Ten) to return the address and length of the marked section, where 2 TAG@ and 3 TAG@ define the screen number, FCB, and cursor for the start and end of the section. Note how GET-SUB-BLK and GET-CUR-ADDR return an address in two components: start of block address and offset of start of sub-block within that block. That drastically simplified the implementation of (eSOURCE) , since it allows us to use >IN **to** tell F83 "we've already processed that portion of the block."

#### Miscellaneous

A few other techniques **are** of note: eKEY in screen four handles the PC's peculiarity of returning certain keystrokes as two characters (the "extended" keys,

**(Continued on page 35.)** 

Forth-83

# **ACCESSING** 80286 EXTENDED MEMORY

**RICHARD F. OLNO** - **NORTHAMPTON,** *MASSACHUSETTS* 

Although the 80286 processor is capable of addressing up to 16 Mb of memory in its protected mode, MS-DOSfor reasons of downward compatibilitywas written for the processor's "real" mode. That mode has an absolute limit of 1 Mb of address space, which is further limited by a PC architecture that reserves the upper 384 Kb for special purposes. As a result, MS-DOS programs have access to a maximum of 640 Kb of address space. Even though one can plug so-called extended memory cards with addresses above 1 Mb into a PC/AT, a program under MS-DOS cannot directly read from or write to such memory. This is, of course, not a good thing.

blocks-of data between extended memory and DOS-accessible memory. Prior to calling this function, a Global Descriptor Table **(GDT)** that lists the source and destination addresses must be set up in memory, and the table's own address must be placed in the 80286's registers. I describe here some Forth words that use intempt 15 to access extended memory. My own need for this code arose while working with a video digitizer (Data Translation's DT2851 frame grabber) in an application where I wanted to manipulate an image directly. The digitizer has two on-board image buffers. each 256 Kb in size and each capable of holding a 512 x 512 x 8-bit image. Obviously, this total of 512Kbof imagememory cannot readily be placed in MS-DOS' measly 640 Kb, since that would leave essentially no memory for the operating system and programs. In fact, the digitizer's The ROM BIOS in a PC/AT does, however, provide a way out. A service at interrupt  $15$  (hex), function  $87$  moves

default address settings put the two image buffers at (hex) A0 0000 and A4 0000 well above 10 0000, the 1 Mb boundary. To be able to inspect and manipulate images, move them to disk, and do other operations that require direct access to the digitized image, it was necessary first to move part of the image down into DOSaccessible memory. (This is the same technique used by standard software for extended memory cards.) The largest block of data that interrupt 15 can move is one segment, or 64 Kb; thus, a 256 Kb image would have to be treated as at least four separate segments. However, I actually

#### cards." *"The same technique is used for memory*

found it more efficient to move one video line at a time (512 bytes). The main reason is that in **our** implementation of Forth-83 (Uniforth from Unified Software Systems), it is much easier to perform subsequent operations on data that is held in the same memory segment as the Forth dictionary, rather than to use the more cumbersome and time-consuming procedures that manipulate data held in other segments. Consequently, the application examples described below all work with single video lines.

The most generic of my Forth words are shown on screens 1 and 2. GDT is a 48-byte array that will hold the Global Descriptor Table. MAKE-GDT **sets** up the descriptor table, based on 32-bit double addresses for

the source and destination, and a 16-bit count of the number of bytes to be moved. (The table actually requires 24-bit addresses but, for convenience, 32-bit operators are used and the highest-order byte is later overwritten.) The addresses are calculated by subsequent words in the listings. The code word INTl5, written in assembly language, calls the BIOS interrupt to move the data. INT15 requires 16-bit addresses for the start of the descriptor table and the table's segment, and for the number of words (not bytes) to be moved. (In Uniforth's 8086 assembler, unlike Intel's assembler, the syntax of instructions like AX SI MOV follows the Forth practice of first giving the source, then the destination, then the action.) Both MAKE-GDT and INT15 are general-purpose words that can be used to move any batch of data in any direction.

The use of these words is illustrated in excerpts from an imaging application on screens three through nine. A 512-byte array (VIDL INE) is created in the Forth dictionary to hold one video line. Absolute 32-bit addresses for this array and for the image buffers, required by MAKE-GDT, are calculated by words in screens three, four, and six. (Some of the defining words, like DSEG and SEG>ADR, are specific to Uniforth.) New Forth words that move single video lines are DICT>VLINE (screen five), which copies the VIDL INE array from the dictionary to the image buffer; and VLINE>DICT (screen six), which copies video line Y from the image buffer **to** the **array.** These words **are** typically used in the opposite order from which they are presented: a video line is moved from the image to the dictionary, manipulated, and then moved back to the image. Since a video line is usually replaced at the same location it was taken from, DICT>VLINE does not automatically recalculate the Y-value address. (This lack of symmetry was adopted for speed, but it strikes me as a potentially risky programming style.) A few words that act on images are shown as examples in screen seven. !PIXEL and @PIXEL access a single pixel (picture element); when one considers how much hidden work these words invoke, screen seven may also be taken as a commentary on the disastrous architecture of Intel processors. Nevertheless, filling the screen (WILL) takes only about a second.

Transferring images to and from disk (screens eight and nine) is an example of the more general task of moving **data** between a disk and extended memory. The "save" routines utilize a loop that copies each of an image's 480 lines into the VIDLINE array, from which the line is written to disk. (The disk-handling words are from Uniforth.) The real work of copying images is carried out by the intermediate-level words IMAGE>DISK and DISK> IMAGE; the high-level words SAVE and RESTORE handle the additional **tasks** of specifying filenames, and opening and closing files.

*(Screens on next page.)* 

*Richard F. Olivo, a neurobiologist, is a professor at Smith College. He uses Forth for laboratory-oriented imaging and analog data acquisition. He is currently programming a PClAT data acquisition system with dropdown menus, dialog boxes, and other Macintosh-like tools. He wishes Forth had standard extensions to make such* **4**  *forts unnecessary.*   $\lfloor$   $\rfloor$ 

### **TOTAL CONTROL** with *LMI FORTH*

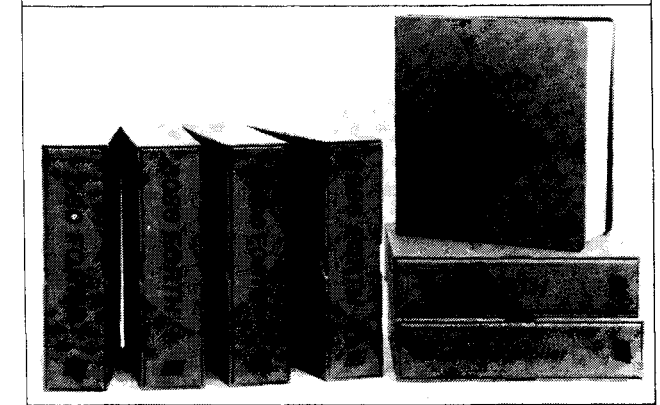

#### <sup>1</sup>**For Programming Professionals:** <sup>I</sup>

#### **an expanding family of compatible, high-performance, Forth-83 Standard compilers for microcomputers**

#### **For Development:**

**Interactive Forth-83 InterpreterlCompilers** 

- 
- 16-bit and 32-bit implementations Full screen editor and assembler
- Uses standard operating system files  $\blacktriangle$
- 400 page manual written in plain English
- Options include software floating point, arithmetic coprocessor support, symbolic debugger, native code compilers, and graphics support

#### **For Applications: Forth-83 Metacompiler**

- Unique table-driven multi-pass Forth compiler
- Compiles compact ROMable or disk-based applications Excellent error handling
- Produces headerless code, compiles from intermediate states, and performs conditional compilation
- Cross-compiles to 8080, Z-80, 8086, 68000, 6502, 8051, 8096, 1802, and 6303
- No license fee or royalty for compiled applications

#### **For Speed: CForth Application Compiler**

Translates "high-level" Forth into in-line, optimized machine code

Can generate ROMable code

#### **Support Services for registered users:**

- Technical Assistance Hotline
- Periodic newsletters and low-cost updates
- **Bulletin Board System**

**Call or write for detailed product information and prices. Consulting and Educational Services available by special arrangement.** 

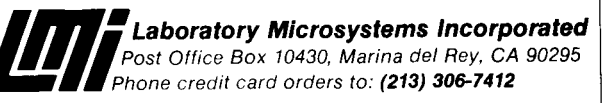

**Overseas Distributors.**<br>Germany: Forth-Systeme Angelika Flesch, Titisee-Neustadt, 7651-1665<br>*UK: System Science Ltd., London, 01-248 0962*<br>*France: Micro-Sigma S.A.R.L., Paris, (1) 42.65.95.16*<br>*Japan: Southern Pacific Lt* 

L

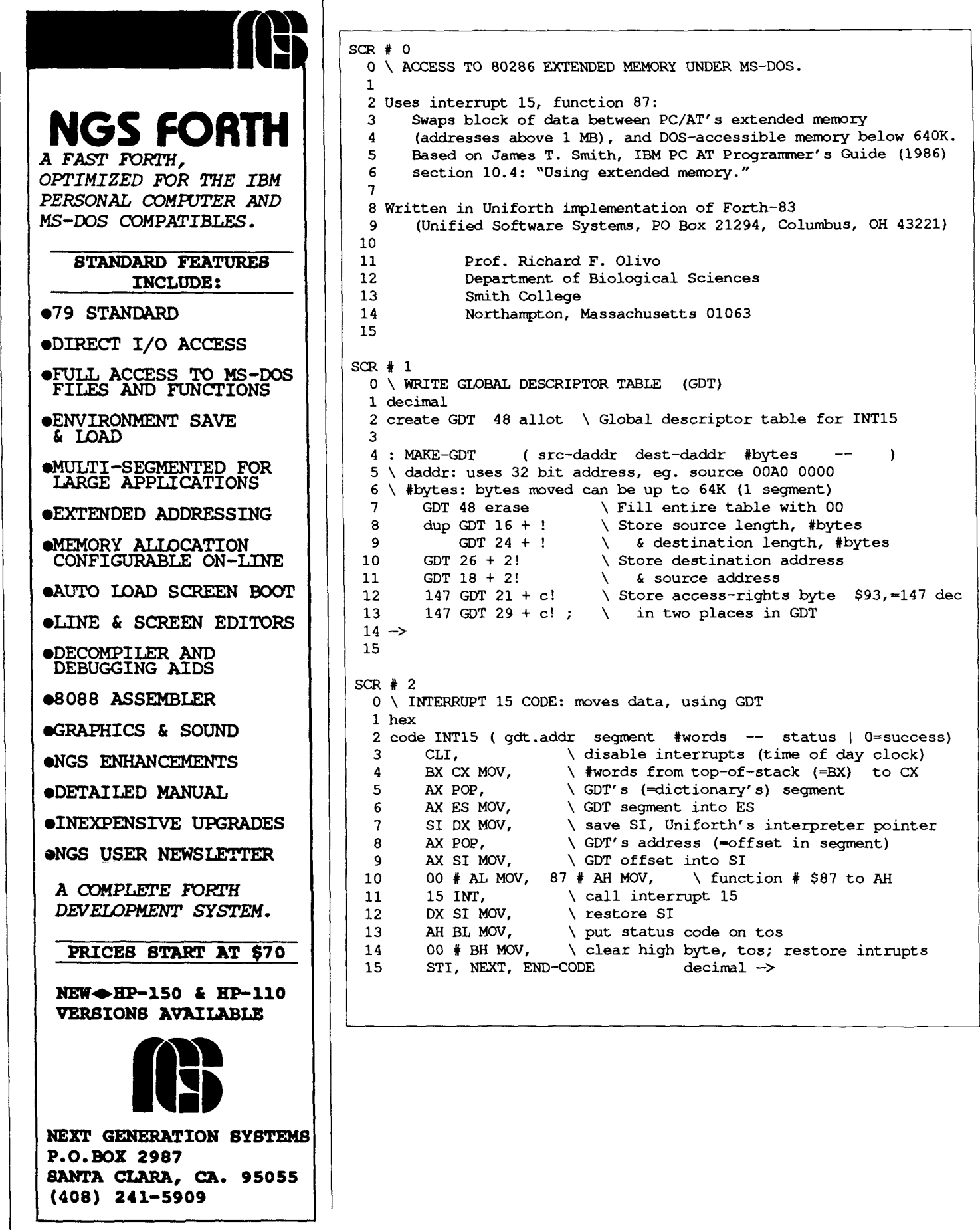

ī

```
SCR # 3 
  0 \ APPLICATION: Copy to/from video frame-grabber (DT2851) 
  1 \ CONSTANTS, ARRAYS & VARIABLES 
  \mathcal{P}3 \ Frame-grabber has 2 buffers, each 256KB, starting at address 
  4\ OOAO 0000 in extended memory. We will access these one video 
  5\ line at a time (512 bytes/line). 
  6 
  7 decimal<br>8 512 constant PIXELS/LINE
  8 512 constant PIXELS/LINE \ In Forth dictionary, make
  9 create VIDLINE pixels/line allot \ array to hold 1 video line 
 10 
 11 \ GDT requires 32-bit addresses, =>double constants & variables
 12 \ Absolute address of vidline array in Forth dictionary:<br>13 dseq vidline seq>adr \ Seqment & offset of vidline
 13 dseg vidline seg>adr \ Segment & offset of vidline array,<br>14 2constant VIDLINE(DADR) \ converted to 32-bit(daddr) const.
          2constant VIDLINE (DADR) \ converted to 32-bit (daddr) const.
 15 -SCR # 40\ CONSTANTS & VARIABLES: ADDRESSES FOR DT2851 IMAGE BUFFERS 
  1 hex 
  2 \ Absolute 32-bit addresses of DT2851 image buffers 0 \div 1:<br>3 00A0 0000 2 constant BUFFER0 \ daddr of buffer
   3 00A0 0000 2 constant BUFFER0 \ daddr of buffer0<br>4 buffer0 4 0 d+ 2 constant BUFFER1 \ daddr of buffer1
  4 buffer0 4 0 d+ 2constant BUFFER1<br>5 2variable CURRENT-VLINE
                                                \setminus daddr of active video line
   6 
   7\ Automatic calculation of active buffer's address: 
   8 ( ?out-buf returns 0 or 1 to indicate active output buffer) 
  9: CURRENT-BUFFER ( -- daddr ) \ active image buffer<br>
10 ?out-buf 4 * 0 buffer0 d+ ;
 10 ?out-buf 4 * 0 buffer0 d+ ;<br>11: OTHER-BUFFER ( -- daddr ) \ inactive image buffer<br>12 buffer1 ?out-buf 4 * 0 d- ;
          buffer1 ?out-buf 4 *
 13 
 14 -15 
SCR # 5 
   0\ COPY ONE VIDEO LINE FROM FORTH DICTIONARY SPACE TO ImGE 
   1\ Requires previous calculation of current-vline (next screen). 
   2 
   3 decimal<br>4 : DICT>VLINE
   4 : DICT>VLINE ( -- ) \ Move one line up to image.<br>5 yidline(dadr) \ source: constant daddr of v
   5 vidline (dadr) \ source: constant daddr of vidline<br>6 current-vline 20 \ destination: prev calc'd daddr
   6 current-vline 2@ \ destination: prev calc'd daddr<br>7 pixels/line \ #bytes: pixels on one line
   7 pixels/line \setminus #bytes: pixels on one line<br>8 make-GDT \setminus write GDT
   8 make-GDT \ write GDT<br>9 GDT dseq pixels/line 2/ \ qdt addr .
    9 GDT dseg pixels/line 2/ \ gdt addr & segment, #words 
   10 intl5 \cal call intl5
  10 intl5 \call intl5<br>11 dup not if drop \then test status: 0=ok, drop code<br>12 else ."Error:" . quit \if error, print code, & quit
   11 aup not II drop<br>12 else ." Error:" . quit \ if error, print code, & quit<br>then ;
  14 \rightarrow15 
                                                          (Screens continued on page 28.)
```
#### INNER ACCESS **provides**  FORTH **Development Tools For Zilog'a 28874 Super8**  FORTH **chip**

#### \*Development Board

Incorporating the Super8 FORTH microcomputer, offers an unparalleled development environment for control applications. With the addition of just a **5** volt power source and terminal, you can develop serious applications swiftly and interactively in a nearly full implementation of F83 FORTH.

#### \*Metacompiler

FORTH program that runs on an **IBM**  compatible, that creates an image of a Super8 FORTH complete with the programmer's application and can be downloaded to the Super8 emulator for testing.

#### \*Development **ROMs**

Enable you to compile FORTH code directly using any of the 3 types of Super8's available from Zilog. The Super8 contains a serial interface that can be connected to a terminal or PC for direct loading of source code.

For more information call (415) 591-8295.

Inner Access

elmont CA

Box **888** 

**i** 

# Forth-83, fig-FORTH **EXPERT SYSTEM**

**MARCOS CRUZ - MADRID, SPAIN** 

ISIFOrth is an environment in which to write expert systems. It is not a program to make expert systems, but a toolkit with which to make them. Once SISIFOrth has been loaded, we can make use of a set of new words to define the rules, questions, and answers. I will try to explain how.

Before writing an expert system, of course, we have to design it. When that is done, we can build it using SISIFOrth. There are three steps on the way: define the questions, the rules, and at last the order of the rules and the answers they lead to.

#### "We can think of SI-**SIFOrth** rules  $\overline{a}$ s Prolog sentences."

Each question of the expert system is stored in any line of any screen. To define a questions, the word QUESTION has to be used in this way:

sn ln QUESTION q name

where sn is the screen number of the text of the question, 1n is the line number on that screen where the question is found, and q name is the question's name.

A rule is a number of conditions that, if all of them are true, leads to an answer. Each rule is just a word, defined in this way:

```
: rule_name
  (( questionl
  \& question2 ) ) ;
```

```
: TASK
128 CONSTANT QUESTIONS ( array lenght)
VARIABLE ANSWERS QUESTIONS ALLOT ( array)
VARIABLE N&
VARIABLE NQ
: . TITLE CR . " SISIFOrth environment V2.00 " . CPU
: SISIFORTH OK
  ANSWERS QUESTIONS ERASE ( erases array)
  CLS .TITLE CR ." By: Marcos Cruz, 1988, SPAIN" CR
: Y/N(- - f \cdot \text{lag})CR.
  BEGIN
    KEY
                      (ascii)DUP DUP
                      ( ascii, ascii, ascii)
    83 =( ascii, ascii, ascii=83?)
    SWAP
                     ( ascii, ascii=83?, ascii)
                     ( ascii, ascii=837, ascii=78?)
    78 =DR
                     ( ascii, ascii=83 OR ascii=78?)
    NOT
                     ( ascii, ascii<>83 AND ascii<>78?)
  WHILE
                     (ascii)DROP
                     \left( \right)REPEAT
  ( Y or N typed)
                     ( ascii)
  83 = DUP( ascii=837, ascii=837)
                     (A)ascii=83?)
  IF\cdot" >Yes"
  ELSE
    \cdot " > No"
  ENDIF
  ABS ( converts flag 0/-1 to 0/1)
  CR
  ( If "Y" has been typed, flag=1)
  ( If "N" has been typed, flag=0)
: QUESTION
```

```
CREATE
                   ( screen, line)
   \mathbf{c},( arrean)
   c.
                   (1 NO DUP @
                   (1, NQ address, NQ content)
                   ( 1. NG address)
   ú.
                    \epsilon( Each word created by QUESTION stores:)
   ( line of its text, in pfa)
   ( screen of its text, in pfa+1)
   ( number of question, in pfa+2 and pfa+3)
 DOES>
                    ( pfa--answer)
   DUP
                    (nfa, pfa)2+1(pfa, pfa+2)( pfa, question_no)
   G.
   DIIP( pfa, question no, question no)
   ANSWERS
                   ( pfa, question no, question no. answers adr)
                    ( pfa, question no, question flag adr)
   Cía
                    ( pfa, question no, flag)
   2DUP:
    IF
      ( The question was answered before)
                    (pfa, question_no, flag)
      1 -( pfa, quesion_no, answer)
     GOT
                    ( question_no, answer, pfa)
                    ( answer, pfa, question no)
      ROT
                    ( answer)
      2DROP.
   ELSE
      ( The question has never be made)
                    ( pfa, question no)
                    ( question no, pfa)
      SMAP
      DUP
                    ( question_no, pfa, pfa)
      Cia
                    ( question no, pfa, line)
      SWAP 1+( question no, line, pfa+1)
      Cía.
                    ( question_no, line, screen)
      CR
      .LINE
                    ( question no)
      Y/N
                    ( question no. answer)
      ( If "Y" was typed, answer=1)
      (If "N" was typed, answer=0)
      DUF 1+( question no, answer, answer+1)
      ROT.
                    ( answer, answer+1, question_no)
      ANSWERS
                    ( answer, answert1, question_no, answers_adr)
                    ( answer, answer+1, question_adr)
      \bullet\mathbb{C}^1( answer)
    ENDIF
\cdot\cdot ((
 O N& ^{-1}; IMMEDIATE
\pm - \pm1 \text{ N\& +!}[COMPILE] IF
; IMMEDIATE
                    ( screen. line, flag++\pm ()))
                    ( screen, line)
  IF
    CR.
    SWAP
                    ( line, screen)
    .LINE\left( \quad \right)CR
    BUTT
                    ( screen, line)
  ELSE
```
There can be any number of questions inside a rule.

If the answer to any question must be false, we can add NOT after the name of the question:

```
: rule name
  (( question1
  & question2 NOT
  \& question3 ) ;
```
It is possible to use AND or OR to link two or more questions:

```
: rule name1
  (( question1
  question2 AND )) ;
```

```
: rule name2
  (( question1
  question2 OR ;
```
But there are some problems if we do this. If we use AND both questions will be asked of the user, even if the answer to question1 is false.

Instead of AND, we should use the word  $\epsilon$  (the ampersand):

```
: rule namel
  (( question1
  \& question2 )) ;
```
Now if the answer to question1 is "not," question2 will not be asked.

The OR case is not so important, because there is no difference between rule name2 above and the next two rules.

```
: rule name2.1
  ((question1)) ;
```

```
: rule name2.2
  ((question2)) ;
```
We have questions and rules; now we order the rules inside a Forth word (the main word of the expert system) in the following way:

```
: expert_system_name
 SISIFORTH OK
  ." Starting message"
  snl lnl rule namel
  sn2 ln2 rule name2
  (\text{etc}...)
```
#### **."Message if no rule was true"**

For each rule, **sn** and **In** are the screen number and line number where the text of the answer has been typed. So, if the rule is true, line **In** of screen **sn** will be printed and SISIFOrth will stop.

The order of the rules is very important, because SISIFOrth will stop whenever it finds a true rule. So, for example, if there are two rules like:

```
: rulel 
  ( ( question1 
  & question2 
  & question3 ) ) ; 
: rule2
  (( question1
```
 $\&$  question3 ) ) ;

then **rule2** should always **be** after **rulel.** If not, and if **questionl** and **question3** are both true, SISIFOrth would stop in **rule2** before examining **rulel.** 

#### **SISIFOrth Words**

I think SISIFOrth will be easy to understand, because only a few words do all the work. The power of SISIFOrth is the way it does the dirty work; we have nothing to do but tell it the rules and where the text is located.

#### QUESTIONS

A constant that holds the maximum number of questions ever used. It has to be changed as needed.

#### ANSWERS

An array that holds the answers made by the user. Answers are stored as **0** for 'question not answered,' 1 for 'question answered false,' and 2 for 'question answered me.'

#### **N** &

Counter of how many times  $\epsilon$  is found within a rule, used to compile the correct number of END IFs at the end of the rule.

#### NQ

Counter of how many questions were created by QUESTION.

.TITLE

```
2DROP ( ) 
  ENDIF 
: )) 
  COMPILE ()))<br>N& @
                          (S, n<sub>0</sub>)"DUF' 
  ( 1f - k_{\text{max}} - 0) ( 8 \text{ max} )<br>( ( 1f - k_{\text{max}} - 0) ( 8 \text{ max} ), ( 8 \text{ max} )( If \& \mod>0)
  IF_{\cap}C) ( %-no, 1:)) 
     DO 
       CCOMF'ILEI ENDIF 
     LOOP 
  END IF 
: IMMEDIATE<br>: BLK+
; innebiA(e)<br>: BLK+                  ( --screen)<br>: 32 WORD              ( address)
  NUMHEP ( number. 0) 
  DROP ( number)<br>+BLOCK ( screen)
                          ( screen)
  ( +BLOCK adds current screen number to the number on TOS)<br>STATE @ ( screen, compiling?)
  STATE @ ( screen, compiling?)<br>IF ( screen)
                          ( screen)
     ( BLK+ is being used inside a definition)
     [COMPILE] LITEKAL 
  END IF 
: IMMEDIATE 
  Screen # 2 
   O ( SISIFOrth. vehicles expert) 
     1 ( Cluestions:) 
   2 HLK+ 1 5 QUESTION MONEY 
   7 HLK+ 1 6 QUESTION PASSENGERS 
   4 HLK+ 1 7 ClUESTION BAGGAGE 
   5 BLK+ 1 8 QUESTION SPEED
   6 BLC:+ 1 9 QUESTION SPORT 
   7 ( Rules:) 
   8: SUBWAY ( ( MONEY NOT )) ; 
  9 : SUBWAY (( MUNEY NUT )) ;<br>9 : CAR (( PASSENGERS BAGGAGE OR )) ;<br>10 : MCYCLE (( SPEED )) ;
  10 : MCYCLE (( SPEED )) ;<br>11 : C5 (( SPORT NOT )) ;
  12 : BIKE (( SPORT )) ;
  13 - >
  14 
  15 
  Screen # 3 
   O ( SISIFOrth, vehicles expert, continued) 
   1 : SISIFORTH-VEHICLES SISIFORTH-OK 
   2 ." Vehicles Expert System'' CH ELK+ 011 SUBWhY BLK+ 0 12
   3 CAR BLK+ 0 13 MCYCLE BLK+ 0 14 CS BLK+ O 15 BIKE ; ;S 
   4 ( Texts of questionsr) 
   5 Have you got money enough? 
   6 Are you carring passengers? 
   7 Are you carring baggage? 
   8 Do you like speed? 
   9 Do you like sport? 
  10 ( Texts of answers:) 
  11 Go to the subway, silly! 
  12 Ruy a car. sure. 
  13 Buy a speedy motorcycle, then. 
  14 Well, buy a electric Sinclair C5 tricicle! 
  15 Better buy a bike, my friend.
```
<sup>I</sup>I

```
Screen # 6 
 (1 ( SISIFOrth. library manager) 
 1 BLK+ 3 01 QUESTION COMPUTER LANGUAGES
 2 BLK+ 3 02 QUESTION FORTH-LANGUAGE 
 3 BLK+ 3 (27 QUESTION FORTH-79-LANGUAGE 
 4 BLK+ T 08 QUESTION FORTH-83-LANGUAGE 
 5 BLK+ 3 09 QUESTION MMS-FORTH_LANGUAGE
 6 BLK+ 3 10 QUESTION FIG-FORTH LANGUAGE
 7 BLK+ 3 03 QUESTION PASCAL LANGUAGE
 8 BLK+ 3 12 QUESTION UCSD-PASCAL_LANGUAGE
 9 BLK+ 3 11 QUESTION TURBO-PASCAL LANGUAGE
10 BLK+ 3 04 QUESTION BASIC LANGUAGE
11 BLK+ 3 05 QUESTION C LANGUAGE
12 BLK+ 3 06 QUESTION PARTICULAR-VERSION 
1.7 - -514 
15 
Screen # 7 
 (1) (1) (1) (1) SISIFOrth, library manager, continued)<br>(1) : NO SHELVING ((1) COMPUTER LANGUAGES NOT
   : NO SHELVING (( COMPUTER LANGUAGES NOT )) ;
 2 : SHELVING-01 (( FORTH-LANGUAGE
                      tPARTICULAR-VERSION NOT ) ; 
 4 : SHELVING-02 ( ( FORTH-!-ANGUAGE P.: PAF:TICCILRF:_,'?EPSIOM c
                      -8 BFORTH-??-LANGUAGE )) : 
  5: SHELVING_O3 (( FORTH_LANGUAGE & PARTICULAR_VERSION<br>& FORTH-83_LANGUAGE )) :<br>7/8/2001 : 2002
 8: SHELVING_04 (( FORTH-83_LANGUAGE )) ;<br>B : SHELVING_04 (( FORTH_LANGUAGE % PARTICULAR_VERSION
                      & MMS-FORTH_LANGUAGE ) )
 10 : SHELVING_05 (( FORTH_LANGUAGE t PARTICULAR_VERSION<br>
1 : sumpression the PART I CULAR-VERSION<br>
1 : sumpression x FIG-FORTH_LANGUAGE ) ;
12 : SHELVING-O6 ( ( BASIC-LANGUAGE ) ; 
13 : SHELVING_07 (( C_LANGUAGE )) ;
14 - -Screen # 8 
 (1) (SISIFOrth, library manager, continued) 
 1 : SHELVING-08 (( PASCAL-LANGUAGE 
                     2& PARTICULAR-VERSION NOT )) ; 
  3 : SHELVING-(29 (( PASCAL-LANGUAGE tPARTICULAR-VERSION 
  4 : SHELVING_09 (( PASCAL_LANGUAGE & PARTICULAR<br>4 . & TURBO-PASCAL_LANGUAGE )) :
 4<br>
5: SHELVING_10 (( PASCAL_LANGUAGE )) ;<br>
5: SHELVING_10 (( PASCAL_LANGUAGE )) ;
                      6B UCSD-PASCAL )) : 
 7 : SISIFORTH_LIBRARY SISIFORTH_OK ." Let's start!"
 8 BLK+ 2 11 NO-SHELVING 
 9 BLK+ 2 01 SHELVING_01 BLK+ 2 02 SHELVING_02
10 BLC:+ 2 03 SHELVING-03 ELK+ 2 04 SHELVING-04 
 1 BLK+ 2 05 SHELVING_05 BLK+ 2 06 SHELVING_06
 12 BLK+ 2 07 SHELVING-07 BLK+ 2 08 SHELVING-08 
 2 BLK+ 2 07 SHELVING_07 BLK+ 2 08 SHELVING_08<br>3 BLK+ 2 09 SHELVING_09 BLK+ 2 10 SHELVING_10<br>4 ." Sorry, I can't help you." ;
15 :S 
Screen # 9 
 O ( SISIFOrth, library manager. continued) 
 1 Are you interested on computer languages? 
 2 Are you interested on Forth language?
 3 Are you interested on Pascal language? 
 4 Are you interested on BASIC language? 
 5 Are you interested on C language? 
 6 Are you interested on any particular dialect?
 7 Are you interested on Forth-79? 
 8 Are you interested on Forth-83? 
 9 Are you interested on MMS-Forth? 
10 Are you interested on fig-Forth? 
11 Are you interested on Turbo Pascal? 
12 Are you interested on UCSD-Pascal? 
13 
14
```
Prints titles. SISIFORTH OK

Clears ANSWERS and the display, to start execution of rules.

Y/N ( -- **flag** ) Waits for a "Y" or "N" to be typed, and leaves a flag.

QUESTION ( **sn In** -- ) **A** word to create other words. Stores **sn**  and **In** at the **PFA** of the new word, with the content of NQ, and increments the content of NQ. When the new word is executed, it checks its flag in ANSWERS and, if it is 1 or 2 (which would mean the question has already been answered by the user), decrements it and leaves in on top of the stack. If the flag is **0,** it calls Y/N to get the answer from the user. In any case, the word created by QUESTION leaves a flag (i.e., the answer) when executed.

((

Resets the content of N& when a rule is compiled.

&

Increments the content of N& and compiles an IF.

*0* 1)

The shadow word compiledat the start of  $)$ ). It checks to see if the rule is true; if so, it writes the answer and ends execution of SISIFOrth.

)

Compiles  $()$ ) and the needed ENDIFs to complete the rule structure, using the value stored in N&.

BLK+

This makes the expert system source code relocatable among screens. Instead of using absolute screen numbers to indicate where an answer or questions has been typed, we can use BLK+ **rs** where **rs** stands for 'relative screen,' the offset from the actual compilation screen. Thus, BLK+ **0** denotes the screen currently being compiled, BLK+ 1 means the next screen, etc.

**Conversion to fig-SISIFOrth** 

To convert this code to run on a fig-**FORTH** system, just add **0** before any occurrence of the word **VARIABLE.** Then, in the word ) ) ,use **-DUP** in placeof **?DUP.**  The word **AB S** at the end of the definition of **Y/N** could be deleted. In the definition of **BLK+,** use **WORD HERE** instead of simply **WORD.** If necessary, use **<BUILDS** instead of CREATE at the start of **QUESTION**.

#### **Simple Examples**

Screens two and three show a simple example. To get it working, just compile the screen where it starts, then type **SISIFORTH-VEHICLES.** You will have to answer some questions before SI-SIFOrth gives an answer. Try again,changing your answers, to see what happens.

I know this example is very simple, but if the way SISIFOrth works has been understood, it should be clear that very complex expert systems can be written in this way, not based on probabilities but "hard rules" expert systems.

Screens six through ten show another example. As can **bee** seen, the only problem in building an expert system is designing it!

> **8086,8088 Native Code generator. The easy way to optimize Laxen** & **Perry F83, including the hi-level flow**

control words... If ...<br>Then, Do .. Loop,

```
Screen # 10 
 O (SISIFOrth. library manager. continued) 
 1 Please, look at shelving 1
2 Please. look. at shelving 2 
 S Please. look: at shelving 3 
 4 Please. look at shelving 4 
5 Please, look: at shelving 5 
 6 Please. 1001: at shelving 6 
 7 Please. look. at shelvinq 7 
 8 Please. look at shelving 8 
 9 Please. 1001,: at shelving 9 
10 Please, loot: at sehlving 10
11 Sorry. we have only computer languages books. 
12 
13 
14 
15
```
# **CONCEPT 4**

#### **forthWINDOWS+**

**Text and Data Windows CODE - OPT** 90 Windows/ per available memory PVM83 **Popup Windows Save and Restore windows from files Mouse Support Circular Event Que for Mouse/keyboard DOS services/ directory F83, HSFORTH, FPC supported PLUS** .....

**Begin..Again. All programs require DOS 2.0 or higher Prolog code All programs include 5 1/4" disk and manual \$69.95**<br>\$20.00 Send check or money order to : \$69.95

**Prolog Virtual Machine** 

**Add productivity, flexibility, and automated reasoning Fully interactive**  Then, Do .. Loop, 1<br>Begin..Again. **In the Super of the S49.95 I** between Forth and **Begin..Again.** 

**CONCEPT 4, INC. PO BOX 20136 VOC AZ 86341** 

We can also think of SISIFOrth rules as Prolog sentences, where there are conditions to make the rule true. With that idea in mind, as you can see in the last example, it is as easy to write an intelligent data base using SISIFOrth as it would be using Prolog.

One more thing: if the order of the rules inside the main word is chosen with care, some questions of some rules can be saved. But it is better to write everv auestion needed in every rule, it is surer. And the final message should not be needed if the rules have been thought out properly, but it is better to keep it there while debugging an expert system.

#### **About the Name**

In Greek mythology, Sisifo *[Sisyphus in most English translations]* was sentenced by Zeus to roll a big stone up a mountain; but when he arrived, the stone dropped back down and Sisifo had to go down and start again ... and so on, again and again, forever. Do you understand?

*Marcos Cruz joined the Forth Interest Group last year, and reports that the few Forth users he knows in Spain mostly use 68000-based computers such as the Sinclair QL, Commodore Amiga, and Atari ST. SISIFOrth was originally written for a Sinclair* **M** *Spectrum with a fig-FORTH from Melbourne House; that was improved upon and translated for a Sinclair QL running a Forth-83 from Computer One. The author welcomes mailed suggestions or improvements at Acacias 44, 28023 Madrid, Spain.* 

*(Screens continued from page 22* .)

```
SCR # 
6 
    0 \ 
COPY VIDEO LINE FROM IMAGE TO FORTH DICTIONARY SPACE 
   1 
   2: !CURRENT-VLINE (Y-val --
                                                        ) \setminus Calc. address in image.
             ( For active image, calc 32-bit address of video line Y,) 
   3 
   4 
            ( and save the address in double variable.)<br>pixels/line uss*d \ unsigned mult w.32-
            pixels/line uss*d \ unsigned mult w.32-bit prod: Y*px/l current-buffer d+ \ added to start.addr = line address
   5 
             current-buffer d+ \ added to start.addr = line address<br>current-vline 2! ; \ stored as daddr in variable.
   \frac{6}{7}7 
8 
  9: VLINE>DICT ( Y-val -- ) \ Copy one line (Y) down. 
  10 : current-vline current-vline 2\ell \ source daddr to stack<br>11 yidline (dadr) pixels/line make-GDT \ + dest & #bytes ->GDT
  11 vidline(dadr) pixels/line make-GDT \ + dest & #bytes -XGDT<br>12 GDT dseq pixels/line 2/ \ qdt addr & seqment, #words
  12 GDT dseg pixels/line 2/ \qquad \qquad \qquad \ gdt addr & segment, #words<br>13 int15 dup not if drop \ call int15. test status
  13 intl5 dup not if drop<br>14 else." Error:". quit t
            else ." Error:" . quit then ; \setminus if error, print code.
  15 - \rightarrowSCR # 7 
   0\ STORE & FETCH SINGLE PIXELS AT X,Y; FILL IMAGE WITH 1 VALUE 
   1<br>2 : !PIXEL
   2: !PIXEL (n \times y -- ) \ Replace pixel X, Y with value n.<br>3 vline>dict \ Bring video line Y from image,
   3 vline>dict \qquad \qquad \qquad \qquad \qquad \qquad \qquad \qquad \qquad \qquad \qquad \qquad \qquad \qquad \qquad \qquad \qquad \qquad \qquad \qquad \qquad \qquad \qquad \qquad \qquad \qquad \qquad \qquad \qquad \qquad \qquad \qquad \qquad \qquad \qquad4 vidline + c! \Delta address pixel X, modify it,<br>5 dict>vline ; \Delta and send line back to image
                                                       \setminus and send line back to image.
   6<br>7 : @PIXEL
   7: @PIXEL (x y -- n) \ \ \text{Fetch value n of pixel } X, Y.<br>8 vline>dict \ Y-coord specifies one line:
   8 vline>dict \setminus Y-coord specifies one line;<br>9 vidline + c@ ; \setminus address pixel X, find value
                                                      \setminus address pixel X, find value.
  10<br>11 : VFILL
  11: WFILL ( n \leftarrow ) \ Fill entire image with byte n.<br>12 freeze \ End live video, hold image
  12 freeze \ End live video, hold image<br>13 vidline pixels/line rot fill \ set up video line
   13 vidline pixels/line rot fill \ set up video line
   14 480 0 do i !current-vline \ address 480 lines of image<br>15 dict>vline loop ; -> \ & copy same array into each.
 SCR \# 8
    0 \ SAVE AN IMAGE TO DISK FILE 
    1 decimal 
   2 : HANDLE ( -- n ) fcb ( c) ; \setminus Get current file handle.
    4: IMAGE>DISK ( -- )
                                                 \ Move video image to an open file. 
    5
             480 0 do 
                                                 \ For 480 lines of a video image, 
    6
             i vline>dict 
                                                \ mve each line from image to array, 
              vidline 512 handle# 
\ set address, count & file-handle 
    7\phantom{.0}write-bytes drop 
loop ; 
    \bf{8}\ write array to disk, drop status, 
    \ddot{q}\ and do next line. 
  10SAVE ( filename) ( -- ) \ Save image in new disk file.<br>
close freeze \setminus Close any open file, freeze image;<br>
." Saving image " \ tell user something is happening;<br>
make ( filename) \ open a file using filename supplied
  12\ Close any open file, freeze image; 
  13\ tell user something is happening; 
              image image \log \log n and the using filename simage disk close j \rightarrow \log n and close file.
                                                \ open a file using filename supplied 
  14
             make ( filename) 
  15
\overline{\phantom{a}}(Screens continued on page 34.)
```
# SILICON COMPOSERS

Performance, Quality, Service

SC/FOX<sup>tm</sup> Forth Optimized eXpress<sup>tm</sup>

#### **SC/FOX PCS Parallel Coprocessor System**

Uses Harris RTX **20ootm** real-time Forth CPU. System speeds options: 8 or 10 MHz. Full-length 8 or 16-bit **PC/XT/AT** plug-in board. 32K to 1M bytes, 0-wait-state static RAM. Hardware expansion, two 50-pin strip headers. Multiple **PCS** board parallel operation. Data transfer thru moveable shared 16K window. Includes FCompiler, SC/Forth optional. **Prices start** at **\$1.995** with **software.** 

#### **SC/FOX SBC Single Board Computer**

Uses RTX **2000** real-time Forth CPU. System speed options: 8, 10, or 12 MHz. 32K to 512K bytes 0-wait-state static RAM. **64K** bytes of shadow-EPROM space. RS232 serial and Centronic printer ports. Hardware expansion, two 50-pin strip headers. Eurocard size: 100mm by 160mm. Includes FCompiler, optional SC/Forth EPROM. **Prices start** at **\$995** with **software.** 

#### **SC/FOX SCSI I/O Daughter Board -- NEW!**

Plug-on daughter board for SC/FOX **PCS** and SBC. Source s/w drivers for FCompiler and SC/Forth. SCSI adaptor with 5 **Mbytes/sec** synchronous or 3 Mbytes/sec asynchronous transfer rates. Floppy **disk** adaptor, up to 4 drives, any type. Full **RS232C** Serial Port, 50 to **56K** Baud. 16-bit bidirectional, latching-parallel port. **Price \$695** with **software.** 

#### **SC/Forth<sup>tm</sup>** Language

Interactive Forth-83 Standard. 15-priority time-sliced multitasking. Supports user-defmed PAUSE. Automatic optimization and ucode support. Turnkey application support. Extended structures and **case** statement. Double number extensions. **Infix** equation notation option. Block or text file interpretation. Optional sorce code developers system. **Prices start** at **\$695.** 

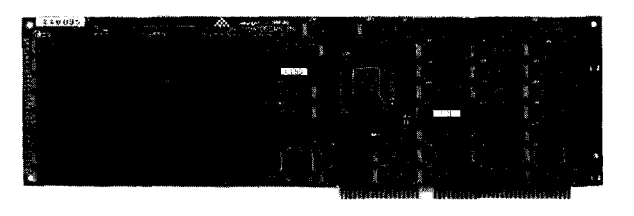

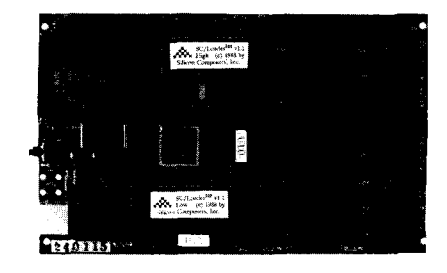

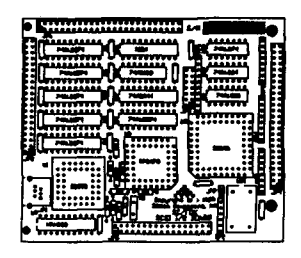

#### **SC/FOX Support Products:**

SC/Forth Source Code SC/Float<sup>tm</sup> IEEE Floating Point Library. SC/PCS/PROTO Prototype Board. SC/SBC/PROTO Prototype Board. SC/FOX/SP Serial-Parallel Board.  $\overline{XRUN^{tm}}'$  Utilities and SC/SBC Serial Cable.

**Harris RTX 2000 Real-Time Forth CPU**  1-cycle multiplier, 14-prioritized interrupts, one NMI, two 256-word stacks, 16-bit timer/counters, and an 8-channel multiplexed  $16$ -bit  $I/O$  bus.

Ideal for embedded real-time control, high-speed data acquisition and reduction, image or signal processing, or computation intense applications. For additional information, please contact us at:

**Silicon Composers, Inc., 210 California Avenue, Suite K, Palo Alto, CA 94306 (415) 322-8763** 

### Forth-79 TWO ASSEMBLERS ARE BETTER THAN ONE

*DARRYL C. OLNIER* - *NEW ORLEANS, WUISIANA* 

Ihe Forth assembler is handy for writing short pieces of code to access the hardware or to speed up a loop, but it can be cumbersome for large routines. A fullfledged macro assembler with all the bells and whistles is ideal for larger routines, but it would be very messy to implement as a Forth vocabulary. Fortunately, this is not necessary. It is possible to write a routine using a regular macro assembler, then to incorporate the resultant binary file as a Forth word. I will describe a way to do this for a PC-type segmented memory structure. Forth-79 is used, along with the Microsoft Macro Assembler under MS-DOS.

*"This makes practical a library of binary*  1 *routines* ... **<sup>99</sup>**

The assembler routine to be adopted into Forth must be written or modified to conform to certain restrictions. It mustbe in the COM format, with all code and data in the same segment. The instruction ORG 100h—usually included in a COM program-is not used, because we want the routine to begin at offset zero within its segment. (Alternately, keep the ORG 1 0 **0** h instruction and subtract 10h from the segment value in the Forth defining word.) A stack segment is not defined, and **S S** is not used in the ASSUME statement. Input and output parameters will be passed via the Forth stack. When the routine executes, the top two elements on the stack will be the segment and offset of the Forth re-entry

```
SCR #I 
                                                                     R #1<br>0 \ Two Assemblers Are Better than One D. C. Olivier 3-6-89<br>0
                                                                     ĭ.
                                                                    1<br>2 VARIABLE SIZE \ Size of file to be loaded<br>3 VARIABLE BINSEG \ Segment
                                                                     3 VARIABLE BINSEG \ Segment<br>4 VARIABLE NAME$ 11 ALLOT \ File name string
                                                                     4 VARIABLE NAMES 11 ALLOT<br>5 DVARIABLE REGS
                                                                                                                   \setminus Holds register contents
                                                                    7 CODE CSEG
                                                                     7 CODE CSEG \ Leaves contents of the CS register on the stack.<br>8 CS PUSH
                                                                     8 CS PUSH<br>9 NEXT JM
                                                                          9 NEXT JMP END-CODE 
                                                                 SCR #2
                                                                     0 \setminus Two Assemblers Are Better than One D. C. Olivier 3-6-89<br>1 CODE CALLBIN
                                                                     1 CODE CALLBIN<br>2 \# REGS.
                                                                     1 CODE CALLBIN<br>2 # REGS , BP MOV \ Save registers<br>3 # REGS 2+ , SI MOV \ used by Forth.<br>4 203 C, _ \ Intersegment return instruction for 8088
                                                                     4 203 C,<br>5 END-CODE
                                                                     \frac{6}{7}7 CODE REENTRY<br>8 AX, CS MOV
                                                                     8 AX, CS MOV 
                                                                   9 DS, AX MOV \ Restore DS register<br>10 BX, # REGS MOV
                                                                   10 BX, # REGS MOV<br>11 BP, [BX] MOV
                                                                   11 BP. [BX] MOV \ Restore registers<br>12 BX INC BX INC \ used by Forth<br>13 SI. [BX] MOV
                                                                   13 SI, [BX] MOV<br>14 NEXT JMP END
                                                                           NEXT JMP END-CODE
                                                                  SCR #3<br>0 \backslash Two Assemblers Are Better than One 1<br>2 : READBIN ..... ;
                                                                                                                                         D. C. Olivier 3-6-89
TOUTINES...<sup>33</sup><br>
\begin{bmatrix}\n1 & 0 \\
0 & 1 \\
1 & 2 \\
0 & 2\n\end{bmatrix} : READBIN ..... 7<br>
Example 2 : READBIN ..... 7
                                                                     3 
                                                                     4 EXIT 
                                                                      5 
6 The name of the binary file is at NAMES as a counted string. 
7 Use your own DOS file interface to open the file, determine and 
                                                                     8 store its size in SIZE, read the file from disk to BINSEG:O, 
                                                                     9 close the file, do any appropriate error checking. 
                                                                   SCR #4R #4<br>0 \ Two Assemblers Are Better than One D. C. Olivier 3-6-89<br>1 : BINFILE
                                                                      1 : BINFILE<br>2 >IN @ \ Saves input stream pointer<br>3 BL WORD DUP \ Reads next word from input
                                                                      3 BL WORD DUP \ Reads next word from input stream<br>4 C0 1+ NAMES SWAP CMOVE \ Moves word to variable NAMES
                                                                       4 C@ 1+ NAMES SWAP CMOVE \ Moves word to variable NAMES 
                                                                       4 CC 1+ NAMES SWAP CMOVE \ Moves word to variable NAMES<br>5 >IN 1 \ Restores imput stream pointer
                                                                      5 >IN 1 \ Restores imput stream pointer<br>6 CREATE \ Reads same word, creates header<br>7 HERE 16 / 1+ DUP \ # of paragraphs to HERE, + 1
                                                                      7 HERE 16 / 1 + DUP \ \ \ \ \ \ \ \ \ \ of paragraphs to HERE, +1<br>8 CSEG + BINSEG ! \ Segment for binary routine
                                                                      8 CSEG + BINSEG ! \ Segment for binary routine<br>9 READBIN \ Read file from disk to BIN
                                                                    9 READBIN \ Read file from disk to BINSEG:0<br>10 16 * SIZE @ + DP ! \ Allot dictionary space
                                                                    10 16 * SIZE \theta + DP ! \ Allot dictionary space<br>11 DOES> \ PFA on stack at run ti
                                                                    11 DOES> \angle PFA on stack at run time<br>12 CSEG 'REENTRY \angle Segment and offset of re
                                                                    12 CSEG ' REENTRY \ Segment and offset of reentry point<br>13 ROT 16 / 1+ CSEG + 0 \ Segment and offset of binary routine
                                                                     13 ROT 16 / 1+ CSEG + 0 \ Segment and offset of binary routine<br>14 CALLBIN; \ Interseqment RET instruction
                                                                                                                 14 CALLBIN ; \ Intersegment RET instruction
```
point. These should be saved in variables and restored before the final **RET** instruction. Define the routine as a FAR procedure, so that the final **RET** instruction will be assembled as an intersegment return.

Figure One is a trivial example that takes two numbers from the stack, adds them, and places the result on the stack before returning to Forth. Assemble the source code and **LINK** as usual; use the **EXE2BIN** utility to convert to binary format, then rename the file if you like. Its Forth name will be the same as its filename.

B **INF I LE** in screen four is the defining word. The syntax is:

BINFILE <name>

where  $\le$ name> is the name of the binary file on disk. On line two, we save the value of the input stream pointer on the stack. On line three, we read the next word from the input stream, which is  $\langle$ name>. Line four moves **<name>** to a variable. Line five restores the original value of the input stream pointer so that **CREATE** can read **<name>** also. Line six creates a dictionary header for **<name>**.

The binary routine must start on the first paragraph boundary within the parameter field. (A paragraph boundary is any address evenly divisible by 16.) On line seven, we calculate the number of paragraphs from the beginning of the Forth segment to the parameter field. Line eight adds the value in the CS register to this number and places the result in the variable **BINSEG.** On line nine, **READBIN** reads the file whose name is in **NAME** \$ from disk to B **INSEG** : 0. Line ten allots dictionary space for the definition.

Line 12 begins the run-time part of the defining word. It places on the stack the address of the Forth re-entry point to be used by the final **RET** instruction in the binary routine. Line 13 places the address of the beginning of the binary routine on the stack. At first glance it might seem that this is simply **BINSEG:** 0, but if the Forth program has been compiled as a turnkey system, it may be executed from a different segment that the one in which it was compiled. That is why this address must be calculated at run time. Line 14 executes an intersegment **RET** instruction, which takes the segment and offset from the stack and jumps to it.

This technique makes practical a commercial or public-domain library of binary routines to be incorporated into Forth programs. These could be sorts, searches, graphic routines, math functions, transforms, etc. Of course, such a library would not be portable across CPUs, but it wouldbe portable across Forth dialects. Any implementation dependencies would be hidden in the defining word **BINFILE.** Such a library could greatly increase the productivity of Forth programmers. Why spend time coding a quicksort routine in Forth, for example, when you could buy a canned assembly language version that had been optimized, tested, and debugged? It is even conceivable that, for some applications, Forth could be used as "glue" to hold together packaged routines that did most of the work.

**TITLE PLUS**  , **ASEG SEGMENT PARA PUBLIC ASSUME CS:ASEG,DS:ASEG,ES:ASEG I START** : **JMP ADDUP RET ADDRl DW** ? RET ADDR2 DW ? **ADDUP PROC FAR**<br>; ; **Code and data in same segment. MOV AX, CS MOV DS, AX I**  ; **Save the Forth re-entry point. POP RET-ADDR1 POP RET-ADDR2**  , ; **Perform the operation. POP AX** ; **Get arguments from stack POP BX ADD AX,BX** ; **Add them. PUSH AX** ; **Put result on the stack. I**  ; **Put the segment and offset of the**  ; **Forth re-entry point on the stack. PUSH RET-ADDR2 PUSH RET-ADDR1 I**  ; **Jump to the re-entry point. RET ADDUP ENDP ASEG ENDS END START** 

Figure One. An assembly routine can perform its task and return to Forth.

### July/August 1989 THE BEST OF **GENIE**

*GARY SMITH* - *W'ITLE ROCK, ARKANSAS*  =

 $\mathbf{\hat{X}}$ s promised in the last issue, I will continue with recent on-line conferences that featured George Shaw, Mike Perry, Randy Dumse, and Wil Baden. As before, I will feature the guests' opening remarks from their respective conferences. These remarks set the tone and direction of the conference, and they serve that purpose well. I hope most readers will note they also serve to acquaint the attendees of the conference--and now the readers of this column-with the guests' personal philosophies.

This is no accident. When I have approached a prospective guest, I have always asked what they wish to talk about. What is their personal point of wisdom they wish to share? Without exception, those who have accepted the invitation have also accepted the opportunity to share their personal point of view, as opposed to some general subject. It is clear that weal1 benefit from this unselfishness. I again wish to thank all these gracious people for sharing their insight as they have.

Now, on to the recaps.

#### **George Shaw December 1988**

#### *Owner of Shaw Laboratories.*

<[George]> We (myself and others) started the ACM SIG to bring Forth into the professional computing arena. ACM is very visible in the universities and colleges, and is very well respected around the world. We felt that having a SIG would give Forth a large boost in image as a language for serious use by professionals.

Thanks to Alan Furman for starting the whole thing and analyzing the situation to give us direction and goals. I have a list of our initial projects :

Education: Moving Forth into the universities and colleges to create an awareness of Forth and a better supply of Forth programmers.

Forthics: Research to create a basic set of Forth programming ethics as well as management metrics to increase the success of Forth projects.

Market: A study of the job requirements and the Forth programming skills available to determine trends in the Forth job marketplace and skills required for the future.

#### *"The immediacy is lost, but the words remain."*

Successes/Failures: A study of the historical applications of Forth to create an awareness of Forth's widespread use and to determine what the characteristics and causes are for successes and failures.

ANS Forth: Participate through your SIGForth representative in the ANS Forth committee to produce an American National Standard for Forth that everyone can use.

State of the Industry: SIGForth periodically compiles suweysof theForth industry to evaluate the status of the Forth product market, job market, workplace, education availability, job requirements, etc. Participate in these surveys and be one of the first to reap their benefits through their publication in the SIGForth newsletter.

#### **Mike Perry January 1989**  *Owner of Even-Odd Designs.*

<[mike]> I have benefitted enormously from the work of many other people. I have come to believe strongly in the value of open systems. I want, and even need, to have complete control over my tools. Sharing code and avoiding secrets are essential for productivity.

I am convinced that Forth will continue to be interesting because so many new techniques and ideas are explored here; that is possible, in large part, because we share our code and ideas.

Remember, we will only lose control of our machines if we give it away.

#### **Randy Dumse**

**February 1989** 

*Owner of New Micros, Inc.* 

<[DUMSE]> Being somewhat isolated here in Texas has its disadvantages. The availability of other informed people to bounce ideas off is limited, so most of my opportunities for such interaction occur at most twice a year: at FORML or Rochester. On the other hand, not having anyone to give guided direction to your thinking can allow original thought **to** take some interesting directions. How useful these thoughts are often cannot be determined by the originator. It's a little like the male complex where no baby is ever prettyuntil it's his own!

So it is with ideas: they are much like the only child a male can bear, and therefore look pretty darn cute to Dada. It can be a bit hard to be objective when there is that feeling of self-investment in the thoughts.

*(Continued on page 34.)* 

# REFERENCE SECTION

#### Forth Interest Group

The Forth Interest Group serves both expert and novice members with its network of chapters, *Forth Dimensions,* and conferences that regularly attract participants from around the world. For membership information, or to reserve advertising space, contact the administrative offices:

Forth Interest Group P.O. Box 8231 San Jose, California 95155 408-277-0668

#### Board of Directors

Robert Reiling, President *(ret. director)*  Dennis Ruffer, Vice-President John D. Hall, Treasurer Terri Sutton, Secretary Wil Baden Jack Brown Mike Elola Robert L. Smith

*Founding Directors*  William Ragsdale Kim Harris Dave Boulton Dave Kilbridge John James

#### In Recognition

Recognition is offered annually to a person who has made an outstanding contribution in support of Forth and the Forth Interest Group. The individual is nominated and selected by previous recipientsof the "FIGGY." Each receives an engraved award, and is named on a plaque in the administrative offices.

1979 William Ragsdale 1980 Kim Harris 1981 Dave Kilbridge 1982 Roy Martens 1983 John D. Hall 1984 Robert Reiling 1985 Thea Martin 1986 C.H. Ting 1987 Marlin Ouverson 1988 Dennis Ruffer

#### On-Line Resources

To communicate with these systems, set your modem and communication software to 300/1200/2400 baud with eight bits, no parity, and one stop bit, unless noted otherwise. GEnie requires local echo.

#### *GEnie*

For information, call 800-638-9636

- Forth RoundTable *(ForthNet link\*)*  Call GEnie local node, then type M7 10 or FORTH SysOps: Dennis Ruffer (D.RUFFER), Scott Squires (S.W.SQUIRES), Leona Morgenstern (NMORGENSTERN), Gary Smith (GARY-S)
- MACH2 RoundTable Type M450 or MACH2 Palo Alto Shipping Company SysOp: Waymen Askey (D.MILEY)

#### *BIX (ByteNet)*

For information, call 800-227-2983

- Forth Conference Access BIX via TymeNet, then type j forth Type FORTH at the : prompt
	- SysOp: Phil Wasson (PWASSON)

LMI Conference Type LMI at the : prompt Laboratory Microsystems products Host: Ray Duncan (RDUNCAN)

#### *CompuServe*

For information, call 800-848-8990

- Creative Solutions Conference Type !Go FORTH SysOps: Don Colburn, Zach Zachariah, Ward McFarland, Jon Bryan, Greg Guerin, John Baxter, John Jeppson
- Computer Language Magazine Conference Type !Go CLM SysOps: Jim Kyle, Jeff Brenton, Chip

Rabinowitz, Regina Starr Ridley

*Unix BBS's with Forth conferences (ForthNet links\*)* 

- WELL Forth conference Access WELL via CompuserveNet or 415-332-6106
- Fairwitness: Jack Woehr **(jax)**  Wetware Forth conference 415-753-5265

Fairwitness: Gary Smith (gars)

#### *PC Board BBS's devoted to Forth (ForthNet links\*)*

- East Coast Forth Board 703-442-8695 SysOp: Jerry Schifrin
- British Columbia Forth Board 604-434-5886 SysOp: Jack Brown
- Real-Time Control Forth Board , 303-278-0364 SysOp: Jack Woehr

--

*Other Forth-specific BBS's* 

Laboratory Microsystems, Inc. 213-306-3530 SysOp: Ron Braithwaite

This list was accurate **as** of March 1989. If you know another on-line Forth resource, please let me know so it can be included in this list. I can be reached in the following ways:

Gary Smith P. 0. Drawer 7680

#### *(Continued from page 29.)*

There isn't even a mother on which to blame half of the genes. With those thoughts, I begin.

#### *Forth as a Standalone Operating System*

Both the R65F11 and F68HC11 singlechip computers have been designed asstandalone computer systems. They use Forth as their operating system. In this regard, they follow in the tradition of micros like the KIM-1, SYM-1, and the AIM-65. Each of these had a built-in monitor to allow user interaction with the system. Similarly, other systems used BASIC as their power-on operating system, such as the (if my memory serves) OSI, TRS-80, and Apple.

Something to keep in mind: "operating system" hasn't always meant "disk operating system."

As most of us have heard, Forth is nearly its own operating system. In fact, it

*(Screen continued from page 28.)* 

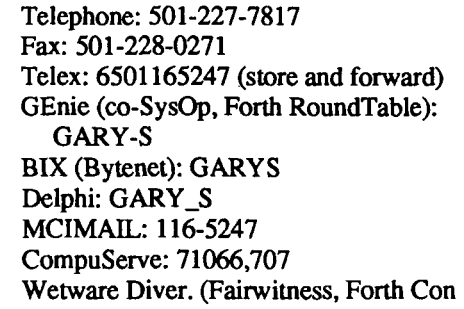

Little Rock, Arkansas 72217

ference): gars

Usenet domain.: gars@well.UUCP *or*  gars@ wet.WCP Internet: **well!gars@lll-winken.arpa**  WELL: gars

*\*Fortmet is a virtual Forth network that* 

is often stated that Forth is difficult to install under an existing operating system because it is not well behaved. These comments really have nothing to do with Forth **as** a general language, but come out of the difficulty of doing blocks under another 0s.

#### **Wil Baden**

**March** *1989 Owner of Paleotaurus, Inc.* 

<[Will> Let's stop kidding ourselves. Forth deserves its reputation as a write-only language. 99 percent of published Forth programs prove this. Until Forth improves its reputation, it will be *scorned.* Tonight I want to investigate the evil forces that cause this and discuss six necessary but insufficient rules for more readable programs.

1. The stack state must be given for every line.

2. Formatting must show logical structure.

l.

- 3. Use short definitions, short lines, short phrases.
- 4. Don't mumble-your program should pass your spelling checker.
- 5. Mix upper and lower case-all lower case is just as bad **as** all upper.
- 6. Write comments in the English language.

Are there better rules? What else must be done?

If you are grinding your teeth and wishing you had participated in one of these temfic guest conferences, all is not lost. The immediacy is lost forever, but the words remain for you to capture and study at your leisure. They are posted in the GEnie Forth RoundTable, Library 1.

```
SCR # 9 
  0\ RESTORE AN IMAGE FROM DISK FILE 
 1 decimal 
 \overline{2}3: DISK>IMAGE ( -- ) \ Copy an open disk file to video. 
  4 480 0 do \ For 480 lines of a video image, 
  5 vidline 512 handle# \ set up array's address, size, file; 
  6 read-bytes drop \ load array from file, drop status; 
  7 i !current-vline \ find address in imge of this line, 
                               \ and move the line to image buffer.
  9 
 10: RESTORE ( filename) ( -- ) \ Open & load file to video. 
 11 freeze open ( filename) \ Stop live video, open file;<br>12 disk>image close ; \ copy file, close it.
        freeze open ( filename)
 13 
 14
 15
```
such as 00 3B for function key one). Using this trivial definition makes it much easier to avoid such problems as the user pressing an extended key after "Press any key ..."

%QUIT in screen 33, in conjunction with the main editor loop  $(E)$  in 57, shows how to force an exit, regardless how many levels of calling words (return addresses on the return stack) there are.

In the mainline word  $(E)$ , we note the position of the return stack (RP@), which we save in our variable & **RP** 0. This notes the point on the return stack with the address to which we ultimately want to exit.

Then, when a word like ABANDON or EXIT-SAVE wants to exit PDE, it uses %QUIT to reset RP (&RPO @ **RP!)** and then returns to that higher-level return address. This approach is more general than a series of R> DROPS, particularly when you consider that ABANDON is nested four levels deep when invoked through **"Z,**  but only three when Alt-Fl is used.

#### **Footnotes**

- **1.** "Screen-Oriented Editor in Forth," by Henry Laxen. *Dr.Dobb's Journal*, vol. 6, no. 9, pg. 27.
- 2. VED (Craig Lindley) and FSED (Gene Czarcinski), September **1986.** Credit also to John A. Peters and R.F. Buchanan.
- 3. F83 is a public-domain implementation of Forth-83 by Henry Laxen and Michael Perry, with many, many fine added features. F83 is available on disks from SIGM (154) or, better yet, from Laxen and Perry's No Visible Support Software for \$25. Go ahead, make their day.
- 4. "Fast SEARCH for F83," by Bill Zimmerly. *Forth Dimensions* VIII/4, pg. 5. *[Also IX/2,4,* **and** *XI1* . *--Ed.]*
- 5. "Debugging from a Full-Screen Editor," by Tom Blakeslee. *Forth Dimensions* **V/ 2.** pg. 30.

*Frms van Duinen is regional manager of Micro-expertise Inc., a custom software house that specializes in networked database systems. A slightly more recent version of the code may be downloadedfrom GEnie and from Canada Remote System (416-629-0136) as PDE202 .ARC.* 

*(Eggs, continued from page 6.)* 

#### where  $D-R1 \le x \le D+R1$ . The equivalent (unoptimized) BASICA program for the explicit oval function might be written as shown in Figure Five.

If you try both approaches, you will find the latter explicit method unsatisfactory for drawing ovals without some modifications for angles close to the horizontal axis. The 0VALS.HSF demo can be downloaded from the GEnie Forth RoundTable and from the East Coast Forth Board *[see Reference Section. --Ed.].* 

*Robert Garian is a technical information and language specialist at the Library of Congress, specializing in Soviet computing. He has written an AI program called Block Solver that rearranges one multistack configuration of blocks into a specified goal configuration under constraints; and he has worked on automating both software verification and code generation. His current interests include simulation of complex systems, cellular automata, and genetic algorithms.* 

#### *(Letters, continued frompage 5.)*

ture. When someone adds another stack, they enter the realm of extended-rather than standard-Forth, even though the standard does not explicitly disallow extra stacks. However, I personally favor extensions such as extra stacks, particularly if I don't have to manipulate the extra stacks while they give me the features of an OOL.

While it may be better to implement the features of an OOF in assembly language, the Forth community is better served by first offering algorithms expressed in Forth so the explanations that accompany the code can be more readily understood. Once care is taken to provide such information, assembly-language implementations might be appreciated.

I hope information about object-oriented languages piles up for *Forth Dimen-* *sions.* Aren't Forth programmers more likely to appreciate creative approaches to the problem of programming computers? Before C++ takes off, perhaps FORTH++ can step in.

Mike Elola San Jose, California

# It Rains— Chapter Coordinator Muses

*JACK WOEHR* - *'JAX' ON GEnie*  **rn** 

 $\mathbf{I}_{\text{ere}}$  in the high-altitude desert that is Colorado on the eastern side of the Rockies, it is drizzling a drizzle that would do credit to the Pacific Northwest. The difference is that when the spring soddenness arrives in the Cascades, the air is heavy with a primeval green scent, whereas here in Golden, at the foot of the Foothills, there is the tangy aroma of fields of damp straw.

Soon the bull snakes will hatch and warm their coppery beauty in the sunshine of early June. Already it has become a questionable enterprise to climb North Table Mountain; unseasonable eighty-de**gree** weather in late April has the rattlers already emerging from their hibernation to bedevil suburbanites engaged in lawn care in the upscale development injudiciously located on the side of that prominence.

Colorado is like the bull snake fresh from the shell, a coiled potency awaiting exercise. The end of the petroleum boom left many high and dry economically. Last year, mortgage foreclosures surpassed new mortgages for the first time. Thereis asense of lack of permanence among the high-tech employed. Miniscribe, for instance, formerly the Boulder-area wunderkind, has been steadily cutting back.

Yet the improbable obtains: Colorado is a hotbed of Forth. Ball Aerospace is here, those arbiters of the final configuration of the RTX-2000. The red brick walls of IBM's city-sized fortress in Longrnont reputedly conceal several ongoing Forth efforts. Applied Energy in Ft. Collins has periodically gone to great lengths to obtain qualified Forth assistance. Charles Johansen is working on finishing and foundrying an inexpensive Forth chip while Cliff King, president of Denver FIG, is in the process of releasing the first revision of his 32-bit AT&T DSP-chip Forth develop ment system.

The local chapters of the Forth Interest Group have been only partially successful in tying together the disparate practitioners ofForth in a functioning fraternity. Boulder Forth Interest Group seems to have disappeared, its members swallowed but not digested by Denver FIG. The latter organization meets sporadically, usually when a speaker is in town. Since the meeting place moved to Golden, between Denver and Boulder, we have been more successful in "trapping" members of both communities at meetings.

#### *"This small event defies the mortality statistics."*

Our most successful recent meeting was at the National Institute of Standards and Technology at the Commerce Department facility in Boulder. We gathered from all over the state to see Dr. Jeffrey Fox demonstrate software he wrote in Forth on various architectures to demonstrate chaotic systems and the Monte Carlo method.

Subsequent to that meeting, we had another well-attended meeting in which we agreed to really get Denver FIG going again. There hasn't been a formal Denver FIG meeting since. Are we unusual?

Our Forth-83 class still meets once a week. Three to seven people attend to learn, gripe, bring incomplete and ailing Forth projects for the Forth Doctor to diagnose,

show off fancy new toys such as the MC68HCll with New Micros' Forth on board. Members will indeed gather if they can sense some purpose in doing so. In the case of the Forth class, for instance, some members' purpose is to get consultation help for \$2.50 an hour that they used to pay \$30 an hour to obtain. Isn't FIG for helping people not only with Forth in the abstract, but also with Forth in their specific application? In any event, this small weekly event has defied the mortality statistics of local chapter activity to **run** for about a year now, with only two blizzards and one Florida vacation having interrupted its continuity.

They still talk about the time three years back when Charles Moore came to town to show off the Novix [Forth chip]. One gets the sense that, more than anything, our chapter awaits the founding of a FIG Speaker's Bureau that would track Forthers willing to address local groups and to publish their travel itineraries for the benefit of interested chapters.

Speakers at FIG meetings do not have to be celebrities; a new face would be worth ten clever newsletters, in terms of drawing a crowd at Denver FIG. Fortunately for the continued vitality of our chapter, Gary Betts of the ANSI Forth Technical Committee (X3J14) is in the **area** and has agreed to address us. Charles Curley should be out for a visit sometime soon, and when Wil Baden comes to Colorado around January of next year there will be an eager and attentive audience awaiting his presentation. Any other Forthers visiting Colorado are invited to address the chapter on their doings; please give us some advance notice.

<u>.</u>

Our chapter bulletin board, the RCFB, is now on the ForthNet. ForthNet messages bounce around the continent from local BBS to local BBS, sometimes even coming back to reinsert themselves accidentally in the conversational threads of the board of origin. The Forth community has never had such a communications resource at its fingertips before. What is needed now is some creative use of same.

Wouldn't it be nice if every chapter had a BBS on the ForthNet? In such a situation, no formal Speaker's Bureau would be necessary. There is already a FIG Conference that is exchanged on the ForthNet. (Currently we are discussing just what is a FIG Chapter. You should log in just to see Brit $ish$  Columbia FIG's electronic newsletter!) Forthers can post their travel dates in the ForthNet FIG Conference, or in a separate Speaker's Conference. We might actually get to meet one another. Hibernating chapters might have cause to dust off the gavel more often than quarterly.

But these are dreams one has only on rainy days...

#### **Advertisers Index**

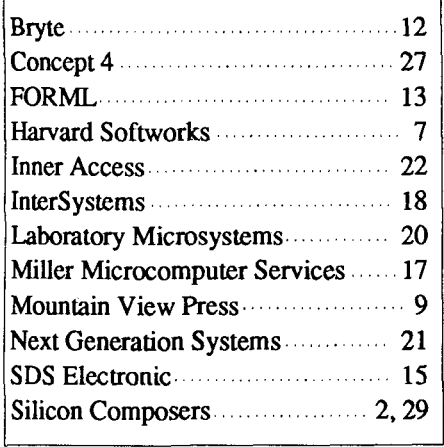

*(Code continuedfrom page 9.)* 

```
: DOZEN-EGGS 35 IS R1 CR CR \ Assumes R1 has been preset.
                                                      WIPE ." Point height is increasing. Equatorial radius is " R1 .<br>6 IS #COLS
                                                      2 IS #ROWS 
                                                      R1 2* 10 + IS HJUMP 
                                                      200 #ROWS / 2/ 10 + IS VJUMP 
                                                      #COTS 1+ 1 DO
                                                          #ROWS 1+ 1 DO 
                                                                        HJUMP J * IS D 
                                                                        VJUMP I * IS C 
                                                                        F1 J * IS R2
                                                                        F2 I * IS R3OVAL 
                                                          LOOP 
                                                      LOOP ORIGIN ; 
                                                    ICASE: COMMANDS DOZEN-EGGS NEST-OF-EGGS ONE-EGG BYE ; CASE<br>: DEMO ( -- )
                                                    BEGIN
                                                    CR \cdot'' 1 -- Dozen eggs "
                                                    CR. " 2 -- Nest of eggs "
                                                    CR ." 2 -- Nest of eggs "<br>CR ." 3 -- Draw an oval "<br>CR ." 4 -- Quit "<br>CP ." Your choice: " #IN 1
                                                    CR ." 4 - Quit "<br>CR ." Your choice: " #IN 1- ABS 3 MIN 0 MAX
                                                    CR." 4 -- Quit "<br>CR." Your choice: " #IN 1- ABS 3 MIN 0 MAX<br>COMMANDS CR.." Press any key " KEY DROP WIPE<br>AGAIN ;
                                                    .( Enter DEMO and a carriage return )
                                                       \----------------- 
                                                    16 1024 * CONSTANT 16K 
\left\{\begin{array}{l} \begin{array}{c} 16K \ 10 + SEGMENT \ \end{array} \end{array} \right. \end{array} \right. \quad \left\{\begin{array}{c} \begin{array}{c} \begin{array}{c} \begin{array}{c} \text{matrix} \end{array} \end{array} \end{array} \end{array} \right. \end{array} \right.PICTURE DUP @ 0 OVER 21@ 32 FILLL 
0 PICTURE 41! ; 
                                                     \ Take a snapshot of screen. Save it in TEMP.PIC 
                                                     \therefore Take a shapshot
                                                    : SNAP (--)<br>16K PICTURE 41! \setminus make sure entire screen is saved<br>C-OFF\backslash cursor off
                                                       CRT-BASE 0 PICTURE @ 0 16K CMOVEL \ SCREEN to PICTURE segment 
                                                       PICTURE $" TEMP.PIC" PUT-FILE C-2 ; \setminus PICT. to TEMP.PIC file, cursor
                                                     IOn 
                                                     : QD PICTURE @ 0 CRT-BASE 0 16K CMOVEL ; \ PICTURE to SCREEN 
                                                     \ Look at snapshot kept in TEMP.PIC. 
                                                     :LOOK (--) 
                                                       CLRBUF
                                                        -------<br>PICTURE $"TEMP.PIC" GET-FILE \ TEMP.PIC to PICTURE<br>QD ;
                                                     \ Illustration 
                                                     : DEMO2 NEST-OF-EGGS SNAP WIPE CR ." Screen saved." 
                                                        DEROZ NEST-OF-EGGS SNAP WIPE CR. Screen saved.<br>CR. " Press any key to display screen stored in file" KEY DROP<br>LOOK ;
```
# FIG **CHAPTERS**

The FIG Chapters listed below are currently registered as active with regular meetings. If your chapter listing is missing or incorrect, please contact Kent Safford at the FIG office's Chapter Desk. This listing will be updated in each issue of Forth *Dimensions.* If you would like to begin a **FIG** Chapter in your area, write for a "Chapter Kit and Application." Forth Interest Group, P.O. Box 8231, San Jose, California 95155

#### **U.S.A.**

- ALABAMA Huntsville Chapter Tom Konantz (205) 881 -6483
- ALASKA Kodiak Area Chapter Ric Shepard Box 1344 Kodiak. Alaska 99615
- ARIZONA Phoenix Chapter 4th Thus., 7:30 p.m. **AZ** State University Memorial Union. 2nd floor Dennis L. Wilson (602) 956-7578
- ARKANSAS Central Arkansas Chapter Little Rock 2nd Sat., 2 p.m. & 4th Wed., 7 p.m. Jungkind Photo, 12th & Main Gary Smith (501) 227-7817

CALIFORNIA Los Angeles Chapter 4th Sat., 10 a.m. Hawthorne Public Library 12700 S. Grevillea Ave. Phillip Wasson (213) 649-1428

North Bay Chapter 2nd Sat., 10 a.m. Forth, **A1**  12 Noon Tutorial, 1 p.m. Forth South Berkeley Public Library George Shaw (415) 276-5953

Orange County Chapter 4th Wed., 7 p.m. Fullerton Savings Huntington Beach Noshir Jesung (714) 842-3032

Sacramento Chapter 4th Wed., 7 p.m. 1708-59th St., Room A Tom Ghormley (916) 444-7775

San Diego Chapter Thursdays, 12 Noon Guy Kelly (619) 454-1307

Silicon Valley Chapter 4th Sat., 10 a.m. H-P Cupertino Bob **Barr** (408) 435-161 6

Stockton Chapter Doug Dillon (209) 931-2448

- COLORADO Denver Chapter 1st Mon., 7 p.m. Clifford King (303) 693-3413
- CONNECTICUT Central Connecticut Chapter Charles Krajewski (203) 344-9996

FLORIDA Orlando Chapter Every other Wed., 8 p.m. Herman B. Gibson (305) 855-4790

Southeast Florida Chapter Coconut Grove Area John Forsberg (305) 252-0108

Tampa Bay Chapter 1st Wed.. 7:30 p.m. Terry McNay (813) 725-1245

- GEORGIA Atlanta Chapter 3rd Tues., 6:30 p.m. Western Sizzlen, Doraville Nick Hennenfent (404) 393-3010
- ILLINOIS Cache Forth Chapter **Oak** Park Clyde W. Phillips, Jr. (312) 386-3147

Central Illinois Chapter Champaign Robert Illyes (217) 359-6039

- INDIANA Fort Wayne Chapter 2nd Tues., 7 p.m. **UP** Univ. Campus, B71 Neff Hall Blair MacDermid (219) 749-2042
- IOWA Central Iowa **FIG** Chapter 1st Tues., 7:30 p.m. Iowa State Univ., 214 Comp. Sci. Rodrick Eldridge (5 15) 294-5659

Fairfield **FIG** Chapter 4th Day, 8: 15 p.m. Gurdy Leete (515) 472-7077

- MARYLAND MDFIG Michael Nemeth (301) 262-8140
- MASSACHUSETTS Boston Chapter 3rd Wed., 7 p.m. Honeywell 300 Concord. Billerica Gary Chanson (617) 527-7206
- MICHIGAN Detroit/Ann Arbor Area 4th Thurs. Tom Chrapkiewicz (3 13) 322-7862 Fred Olsen (612) 588-9532
- MINNESOTA MNFIG Chapter Minneapolis
- MISSOURI Kansas City Chapter 4th Tues., 7 p.m. Midwest Research Institute MAG Conference Center Linus Orth (913) 236-9189

St. Louis Chapter 1st Tues., 7 p.m. Thornhill Branch Library Robert Washam 91 Weis Drive Ellisville, MO 63011

NEW JERSEY New Jersey Chapter Rutgers Univ., Piscataway Nicholas Lordi (201) 338-9363

**NEW MEXICO Albuquerque Chapter**  1st Thurs., 7:30 p.m. Physics & Astronomy Bldg. Univ. of New Mexico Jon Bryan (505) 298-3292

\* **NEW YORK FIG, New York**  2nd Wed., 7:45 p.m. Manhattan Ron Martinez (212) 866-1 157

**Rochester Chapter**  Odd month, 4th Sat., 1 p.m. Monroe Comm. College Bldg. 7, Rm.102 Frank Lanzafame (716) 482-3398

**OHIO Cleveland Chapter**  4th Tues., 7 p.m. Chagrin Falls Library Gary Bergstrom  $(216)$  247-2492

**Columbus FIG Chapter**  4th Tues. Kal-Kan Foods, Inc. 5115 Fisher Road Terry Webb (614) 878-7241

**Dayton Chapter**  2nd Tues. & 4th Wed., 6:30 p.m. CFC. 11 W. Monument Ave. #612 Gary Ganger (513) 849-1483

**OREGON Willamette Valley Chapter**  4th Tues., 7 p.m. Linn-Benton Comm. College Pann McCuaig (503) 752-51 13

- **PENNSYLVANIA Villanova Univ. FIG Chapter**  Bryan Stueben 321-C Willowbrook Drive Jeffersonville, PA 19403 (215) 265-3832
- , **TENNESSEE**  <sup>1</sup>**East Tennessee Chapter Oak** Ridge 2nd Tues., 7:30 p.m. Sci. Appl. Int'l. Corp., 8th F1 800 Oak Ridge Turnpike Richard Secrist (615) 483-7242

**TEXAS Austin Chapter**  Matt Lawrence **PO** Box 180409 Austin, **TX** 78718

> **Dallas Chapter**  4th Thurs., 7:30 p.m. Texas Instruments 13500 N. Central Expwy. Semiconductor Cafeteria Conference Room A Clif Penn (214) 995-2361

**Houston Chapter**  3rd Mon.. 7:45 p.m. Intro Class 6:30 p.m. Univ. at St. Thomas Russell Harris (713) 461-1618

**VERMONT Vermont Chapter**  Vergennes 3rd Mon., 7:30 p.m. Vergennes Union High School RM 210, Monkton Rd. Hal Clark (802) 453-4442

**VIRGINIA First Forth of Hampton Roads**  William Edmonds (804) 898-4099

**Potomac FIG**  D.C. & Northern Virginia 1st Tues. Lee Recreation Center 5722 Lee Hwy.. Arlington Joseph Brown  $(703)$  471-4409 E. Coast Forth Board (703) 442-8695

**Richmond Forth Group**  2nd Wed., 7 p.m. 154 Business School Univ. of Richmond Donald A. Full (804) 739-3623

**WISCONSIN Lake Superior Chapter**  2nd Fri., 7:30 p.m. 1219 N. 21st St., Superior Allen Anway (715) 394-4061

#### **INTERNATIONAL**

**AUSTRALIA Melbourne Chapter**  1st Fri., 8 p.m. Lance Collins 65 Martin Road Glen Iris, Victoria 3146 03/29-2600 BBS: 61 3 299 1787

**Sydney Chapter**  2nd Fri., **7** p.m. John Goodsell Bldg., **RM**  LC19 Univ. of New South Wales Peter Tregeagle 10 Binda Rd., Yowie Bay 2228 02/524-7490

**BELGIUM Belgium Chapter**  4th Wed.. 8 p.m. Luk Van **Loock**  Lariksdreff 20 2120 Schoten 031658-6343

> **Southern Belgium Chapter**  Jean-Marc Bertinchamps Rue N. Monnom, 2 B-6290 Nalinnes 071/213858

**CANADA BC FIG**  1st Thurs., 7:30 p.m. BCIT, 3700 Willingdon Ave. BBY, Rm. 1A-324 Jack W. Brown (604) 596- 9764 BBS (604) 434-5886

**Northern Alberta Chapter**  4th Sat.. 10a.m.-noon N. Alta. **Inst.** of Tech. Tony Van Muyden (403) 486-6666 (days) (403) 962-2203 (eves.)

**Southern Ontario Chapter**  Quarterly, 1st Sat., Mar., Jun., Sep., Dec., 2 p.m. Genl. Sci. Bldg., RM 212 McMaster University Dr. N. Solntseff (416) 525-9140 x3443

**Toronto Chapter**  John Clark Smith PO Box 230, Station H Toronto, ON M4C 5J2

**ENGLAND Forth Interest Group-UK**  London 1st Thurs., 7 p.m. Polytechnic of South Bank RM 408 Borough Rd. D.J. Neale 58 Woodland Way Morden, Surry SM4 4DS

**FINLAND FinFIG**  Janne Kotiranta Arkkitehdinkatu 38 c 39 33720 Tampere +358-31-184246

**HOLLAND Holland Chapter**  Vic Van de Zande Finmark 7 3831 **JE** Leusden

**ITALY FIG Italia**  Marco Tausel Via Gerolarno Forni 48 20161 Milano 021435249

**JAPAN Japan Chapter**  Toshi Inoue Dept. of Mineral Dev. Eng. University of Tokyo 7-3-1 Hongo, Bunkyo 113 812-2111 x7073

**NORWAY Bergen Chapter**  Kjell Birger Faeraas, 47-5 18-7784

**REPUBLIC OF CHINA R.O.C. Chapter**  Chin-Fu Liu 5F, #lo, Alley 5, Lane 107 Fu-Hsin S. Rd. Sec. 1 Taipei, Taiwan 10639

**SWEDEN SweFIG**  Per Alm 46/8-92963 1

**SWITZERLAND Swiss Chapter**  Max Hugelshofer Industrieberatung Ziberstrasse 6 8152 Opfikon 01 810 9289

**SPECIAL GROUPS NC4000 Users Group**  John Carpenter 1698 Villa St. Mountain View, CA 94041 (415) 960-1256 (eves.)

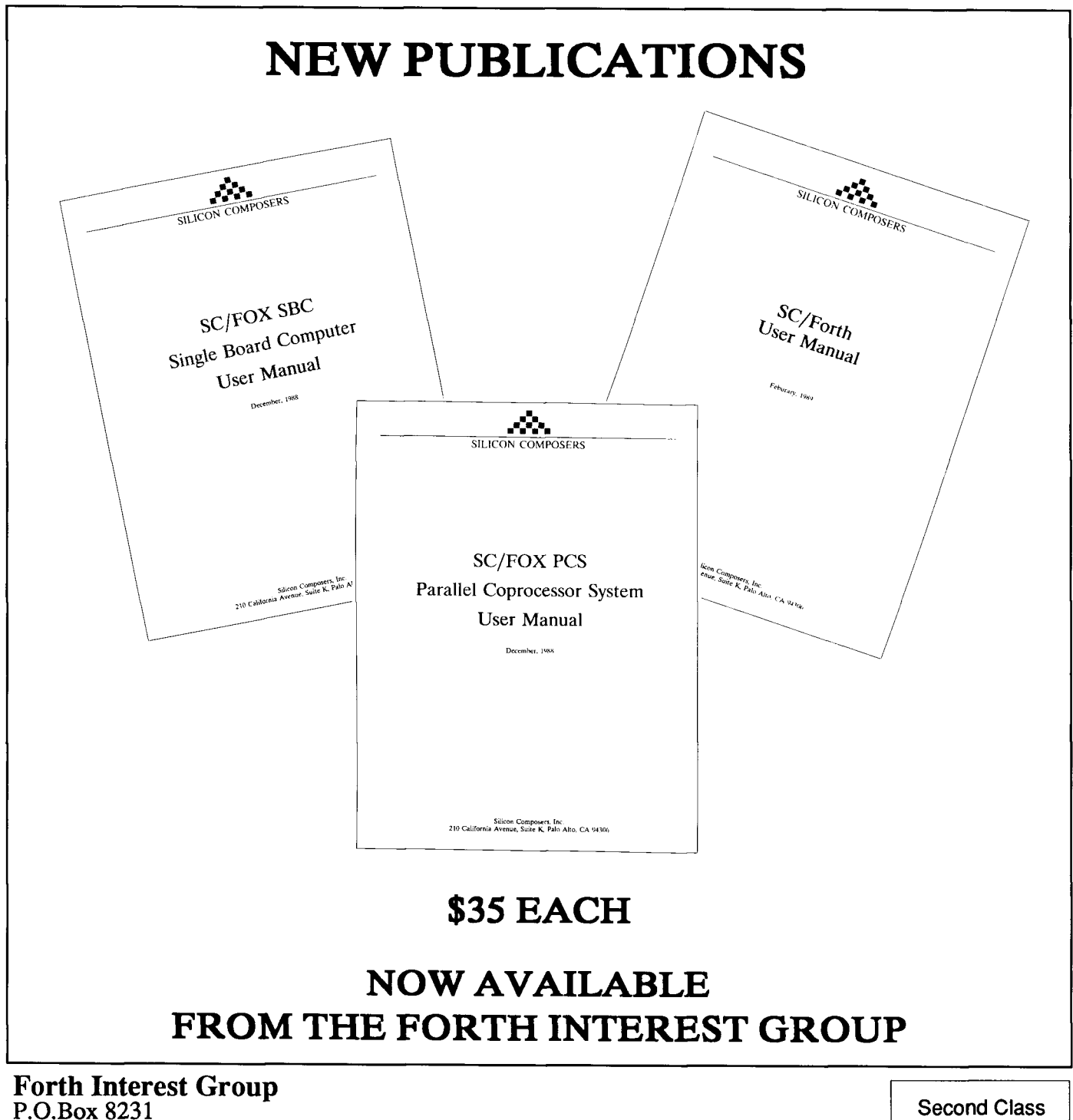

San Jose, CA 95155

Postage Paid at San Jose, CA